## カタログ等資料中の旧社名の扱いについて

2010 年 4 月 1 日を以って NEC エレクトロニクス株式会社及び株式会社ルネサステクノロジ が合併し、両社の全ての事業が当社に承継されております。従いまして、本資料中には旧社 名での表記が残っておりますが、当社の資料として有効ですので、ご理解の程宜しくお願い 申し上げます。

ルネサスエレクトロニクス ホームページ(http://www.renesas.com)

2010 年 4 月 1 日 ルネサスエレクトロニクス株式会社

【発行】ルネサスエレクトロニクス株式会社(http://www.renesas.com)

【問い合わせ先】http://japan.renesas.com/inquiry

#### ご注意書き

- 1. 本資料に記載されている内容は本資料発行時点のものであり、予告なく変更することがあります。当社製品 のご購入およびご使用にあたりましては、事前に当社営業窓口で最新の情報をご確認いただきますとともに、 当社ホームページなどを通じて公開される情報に常にご注意ください。
- 2. 本資料に記載された当社製品および技術情報の使用に関連し発生した第三者の特許権、著作権その他の知的 財産権の侵害等に関し、当社は、一切その責任を負いません。当社は、本資料に基づき当社または第三者の 特許権、著作権その他の知的財産権を何ら許諾するものではありません。
- 3. 当社製品を改造、改変、複製等しないでください。
- 4. 本資料に記載された回路、ソフトウェアおよびこれらに関連する情報は、半導体製品の動作例、応用例を説 明するものです。お客様の機器の設計において、回路、ソフトウェアおよびこれらに関連する情報を使用す る場合には、お客様の責任において行ってください。これらの使用に起因しお客様または第三者に生じた損 害に関し、当社は、一切その責任を負いません。
- 5. 輸出に際しては、「外国為替及び外国貿易法」その他輸出関連法令を遵守し、かかる法令の定めるところに より必要な手続を行ってください。本資料に記載されている当社製品および技術を大量破壊兵器の開発等の 目的、軍事利用の目的その他軍事用途の目的で使用しないでください。また、当社製品および技術を国内外 の法令および規則により製造・使用・販売を禁止されている機器に使用することができません。
- 6. 本資料に記載されている情報は、正確を期すため慎重に作成したものですが、誤りがないことを保証するも のではありません。万一、本資料に記載されている情報の誤りに起因する損害がお客様に生じた場合におい ても、当社は、一切その責任を負いません。
- 7. 当社は、当社製品の品質水準を「標準水準」、「高品質水準」および「特定水準」に分類しております。また、 各品質水準は、以下に示す用途に製品が使われることを意図しておりますので、当社製品の品質水準をご確 認ください。お客様は、当社の文書による事前の承諾を得ることなく、「特定水準」に分類された用途に当 社製品を使用することができません。また、お客様は、当社の文書による事前の承諾を得ることなく、意図 されていない用途に当社製品を使用することができません。当社の文書による事前の承諾を得ることなく、 「特定水準」に分類された用途または意図されていない用途に当社製品を使用したことによりお客様または 第三者に生じた損害等に関し、当社は、一切その責任を負いません。なお、当社製品のデータ・シート、デ ータ・ブック等の資料で特に品質水準の表示がない場合は、標準水準製品であることを表します。
	- 標準水準: コンピュータ、OA 機器、通信機器、計測機器、AV 機器、家電、工作機械、パーソナル機器、 産業用ロボット
	- 高品質水準: 輸送機器(自動車、電車、船舶等)、交通用信号機器、防災・防犯装置、各種安全装置、生命 維持を目的として設計されていない医療機器(厚生労働省定義の管理医療機器に相当)
	- 特定水準: 航空機器、航空宇宙機器、海底中継機器、原子力制御システム、生命維持のための医療機器(生 命維持装置、人体に埋め込み使用するもの、治療行為(患部切り出し等)を行うもの、その他 直接人命に影響を与えるもの)(厚生労働省定義の高度管理医療機器に相当)またはシステム 等
- 8. 本資料に記載された当社製品のご使用につき、特に、最大定格、動作電源電圧範囲、放熱特性、実装条件そ の他諸条件につきましては、当社保証範囲内でご使用ください。当社保証範囲を超えて当社製品をご使用さ れた場合の故障および事故につきましては、当社は、一切その責任を負いません。
- 9. 当社は、当社製品の品質および信頼性の向上に努めておりますが、半導体製品はある確率で故障が発生した り、使用条件によっては誤動作したりする場合があります。また、当社製品は耐放射線設計については行っ ておりません。当社製品の故障または誤動作が生じた場合も、人身事故、火災事故、社会的損害などを生じ させないようお客様の責任において冗長設計、延焼対策設計、誤動作防止設計等の安全設計およびエージン グ処理等、機器またはシステムとしての出荷保証をお願いいたします。特に、マイコンソフトウェアは、単 独での検証は困難なため、お客様が製造された最終の機器・システムとしての安全検証をお願いいたします。
- 10. 当社製品の環境適合性等、詳細につきましては製品個別に必ず当社営業窓口までお問合せください。ご使用 に際しては、特定の物質の含有・使用を規制する RoHS 指令等、適用される環境関連法令を十分調査のうえ、 かかる法令に適合するようご使用ください。お客様がかかる法令を遵守しないことにより生じた損害に関し て、当社は、一切その責任を負いません。
- 11. 本資料の全部または一部を当社の文書による事前の承諾を得ることなく転載または複製することを固くお 断りいたします。
- 12. 本資料に関する詳細についてのお問い合わせその他お気付きの点等がございましたら当社営業窓口までご 照会ください。
- 注1. 本資料において使用されている「当社」とは、ルネサスエレクトロニクス株式会社およびルネサスエレク トロニクス株式会社がその総株主の議決権の過半数を直接または間接に保有する会社をいいます。
- 注 2. 本資料において使用されている「当社製品」とは、注 1 において定義された当社の開発、製造製品をいい ます。

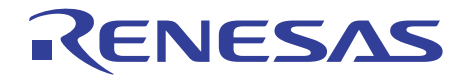

# HI7000/4 構築ガイド

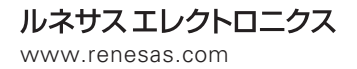

Rev.1.00 2003.03

#### ご注意

- 1. 本製品(ソフトウエア製品及びその関連ソフトウエア製品を含む。以下、同じ。)の使用に際しては、 「外国為替及び外国貿易法」等、技術輸出に関する日本及び関連諸国の関係法規の遵守が必要と なります。
- 2. 弊社は、本製品の使用に際しては、弊社もしくは第三者の特許権、著作権、商標権、その他の知 的所有権等の権利に関し、別途、個別の契約書等(マニュアルの記載を含む。以下、同じ。)にて弊 社による明示的な許諾がある場合を除き、その保証または実施権の許諾を行うものではありませ ん。また本製品を使用したことにより第三者の知的所有権等の権利に関わる問題が生じた場合、 弊社はその責を負いませんので予めご了承ください。
- 3. 本製品およびその仕様、またはマニュアルに記載されている事柄については、将来、事前の予告 なしに変更することがありますので、最終的な設計、ご購入、ご使用に際しましては、事前に最 新の製品規格または仕様書(マニュアルを含む)をご確認ください。
- 4. 本製品の使用(マニュアル記載事項に基づくものも含む)により直接または間接に生ずるいかなる 損害についても、弊社は一切の責任を負いません。また、本製品の配布に使用される搭載機器や 媒体が原因の損害に対しましても、弊社は一切の責任を負いません。
- 5. 本製品を、宇宙、航空、原子力、燃焼制御、運輸、交通、各種安全装置、ライフサポート関連の 医療機器等のように、特別な品質・信頼性が要求され、その故障や誤動作が直接人命を脅かした り、人体に危害を及ぼす恐れのある用途向けには使用できません。お客様の用途がこれに該当す るかどうか疑問のある場合には、事前に弊社営業担当迄ご相談をお願い致します。
- 6. 本製品を使用してお客様のシステム製品を設計される際には、通常予測される故障発生率、故障 モードをご考慮の上、本製品の動作が原因での事故、その他の拡大損害を生じないようにフェー ルセーフ等の充分なシステム上の対策を講じて頂きますようお願い致します。
- 7. 本製品およびマニュアルの著作権は弊社が所有しております。お客様は、弊社から提供された本 製品を、別途、個別の契約書等にて定める場合を除き、いかなる場合においても全体的または部 分的に複写・解析・改変することはできないものとします。
- 8. お客様は、別途、個別の契約書等にて定める場合を除き、本製品のマニュアルの一部または全部 を無断で使用、複製することはできません。
- 9. 弊社は、本製品を1台のコンピュータで使用する権利をお客様に対してのみ許諾します。よって、 本製品を第三者へ譲渡、貸与、賃借することは許諾しないものとします。但し、別途、個別の契 約書等にて定められる場合はその条件に従います。
- 10. 本製品をはじめ弊社半導体およびその関連製品についてのお問い合わせ、ご相談は弊社営業担当 迄お願い致します。

Pentium は、Intel Corp.の登録商標です。

Microsoft® Windows®95 Operating system、Microsoft® Windows NT® operating system は、米国 Microsoft Corp.の米国およびその他の国における登録商標です。

 $\mu$  ITRON は、Micro Industrial TRON の略称です。TRON は、The Realtime Operating system Nucleus の略称です。

Solution Engine®は、(株)日立超 LSI システムズの登録商標です。

その他、本書で登場するシステム名、製品名は各社の登録商標または商標です。

#### 製品に関する一般的注意事項

1. NC 端子の処理

【注意】NC端子には、何も接続しないようにしてください。

NC(Non-Connection)端子は、内部回路に接続しない場合の他、テスト用端子やノイズ軽減などの目的で使用し ます。このため、NC端子には、何も接続しないようにしてください。

2. 未使用入力端子の処理

【注意】未使用の入力端子は、ハイまたはローレベルに固定してください。

CMOS製品の入力端子は、一般にハイインピーダンス入力となっています。未使用端子を開放状態で動作させ ると、周辺ノイズの誘導により中間レベルが発生し、内部で貫通電流が流れて誤動作を起こす恐れがありま す。

未使用の入力端子は、入力をプルアップかプルダウンによって、ハイまたはローレベルに固定してください。 3. 初期化前の処置

【注意】電源投入時は,製品の状態は不定です。

すべての電源に電圧が印加され、リセット端子にローレベルが入力されるまでの間、内部回路は不確定であ り、レジスタの設定や各端子の出力状態は不定となります。この不定状態によってシステムが誤動作を起こさ ないようにシステム設計を行ってください。

リセット機能を持つ製品は、電源投入後は、まずリセット動作を実行してください。

4. 未定義・リザーブアドレスのアクセス禁止

【注意】未定義・リザーブアドレスのアクセスを禁止します。

未定義・リザーブアドレスは、将来の機能拡張用の他、テスト用レジスタなどが割り付けられています。 これらのレジスタをアクセスしたときの動作および継続する動作については、保証できませんので、アクセス

しないようにしてください。

## はじめに

このガイドは、HI7000/4 の構築方法について説明します。

HI7000/4 上でタスクとして登録したアプリケーションプログラムを実行するにあたり、デバッグ初 期の段階においてターゲットボードとして日立超 LSI システムズ製 Solution Engine®を使用し、デバッ ガとして E10A エミュレータの HDI を使用するものとします。HI7000/4 に関する詳細は、HI7000/4 シ リーズ (HI7000/4,HI7700/4,HI7750/4) ユーザーズマニュアル (以下、HI7000/4 シリーズユーザーズマ ニュアルと呼びます)を参照してください。また、アプリケーションプログラムの作成、HI7700/4 と のリンケージには、SuperH™ RISC engine C/C++コンパイラパッケージ(以下 SHC/C++コンパイラと 呼びます)、および SuperHTM RISC engine C/C++コンパイラパッケージ付属の統合開発環境 HEW

(Hitachi Embedded Workshop:以下、HEW と呼びます)を使用するものとします。

これらのターゲットボード、エミュレータおよびコンパイラの環境を使用することを前提に、マル チタスク環境下の先頭タスクが実行されるまでのプログラムの変更・追加の方法、構築手順について 詳しく解説します。

#### 【関連マニュアル】

- HI7000/4 シリーズ (HI7000/4.HI7700/4.HI7750/4) ユーザーズマニュアル
- SuperHTM RISC engine C/C++コンパイラユーザーズマニュアル
- SuperHTM RISC engine アセンブラユーザーズマニュアル
- H シリーズリンケージエディタ、ライブラリアン、オブジェクトコンバータユーザーズマニ ュアル
- Hitachi Embedded Workshop (HEW) ユーザーズマニュアル
- SH7612 Solution Engine<sup>®</sup> (MS7612SE01) 概説書
- 使用する SuperH™マイコンのハードウェアマニュアル、プログラミングマニュアル

# 目次

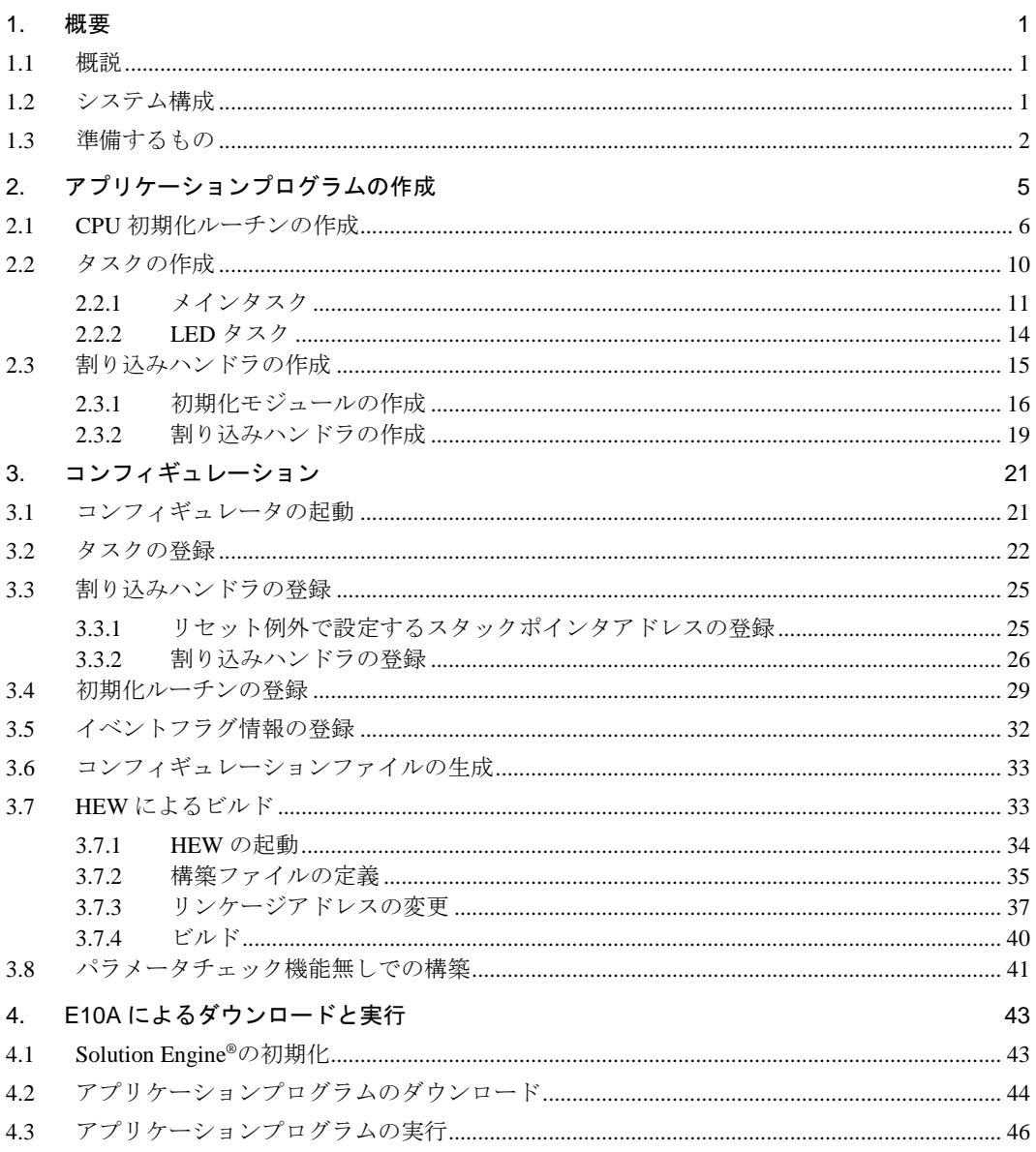

# 図目次

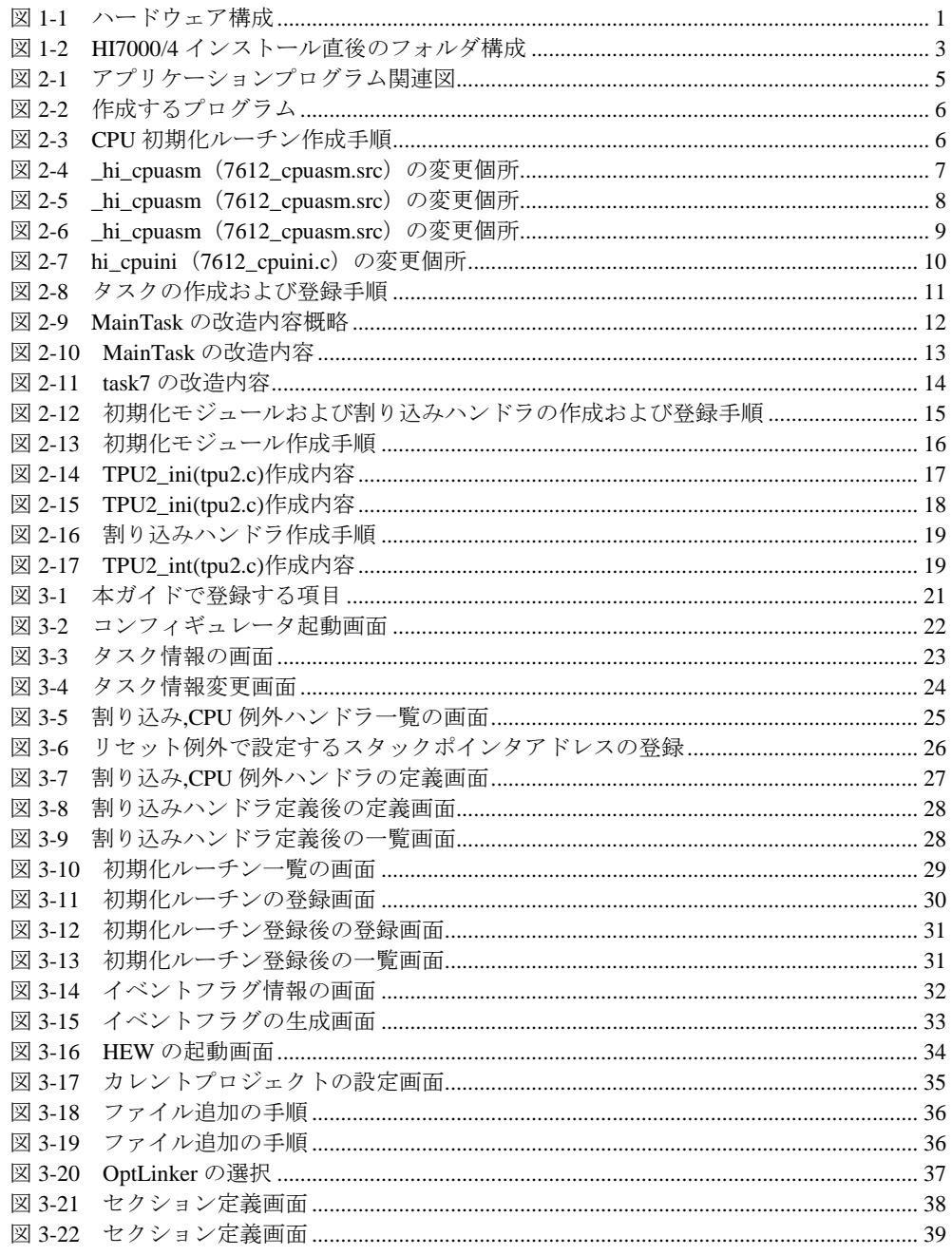

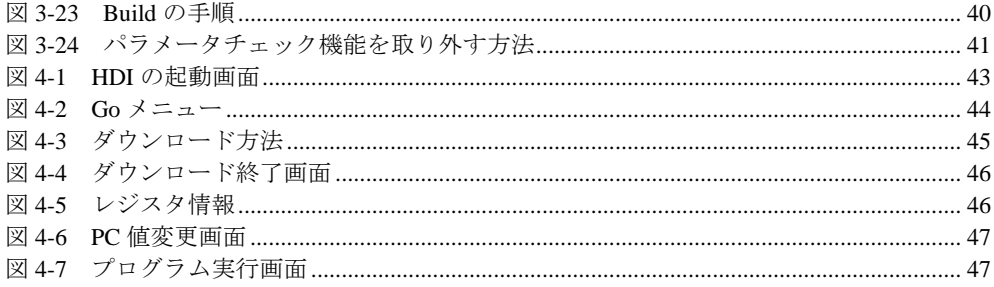

# 表目次

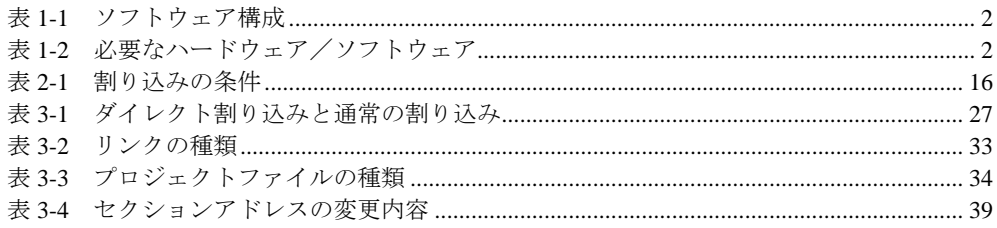

## 1. 概要

#### 1.1 概説

HI7000/4 を用いてアプリケーションプログラムを動作させるための手順を以下に示します。

- (1) アプリケーションプログラムの作成
- (2) コンフィギュレータによるHI7000/4への登録(コンフィギュレーション)
- (3) HEWによるビルド(ビルド)
- (4) ターゲットボードへの組み込みおよび実行(ダウンロード)

上記の手順に従い、ターゲットボード上でアプリケーションプログラムを実際に動作させるまでの 作業についてサンプルプログラムを例に詳しく解説します。

## 1.2 システム構成

本ガイドでは、タスクおよび割り込みハンドラのサンプルプログラムを作成し、ターゲットボード で動作させます。

図1-1に、本ガイドで想定するハードウェア構成を示します。

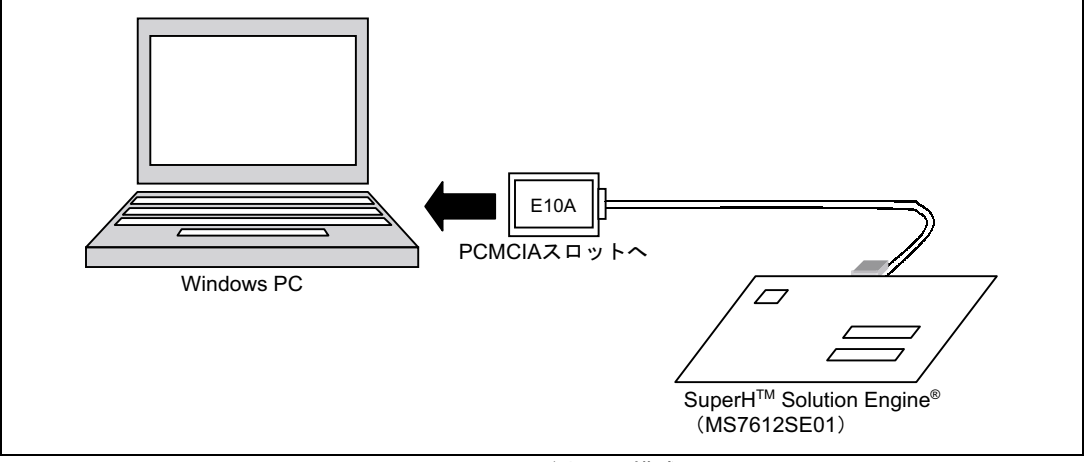

図1-1 ハードウェア構成

ソフトウェア構成を表 1-1 に示します。

| 項番             | プログラム名      | 内容                                                               | 種別    | 備考 |
|----------------|-------------|------------------------------------------------------------------|-------|----|
| $\overline{1}$ | CPU 初期化ルーチン | ・バスコントローラの設定                                                     | 非タスク部 |    |
|                |             | ・ハードウェアの初期化                                                      |       |    |
| $\overline{2}$ | メインタスク      | ・環境の初期化                                                          | タスク部  |    |
|                |             | ・初期化後、wai_flg により WAITING                                        |       |    |
|                |             | ・タイマ割り込みハンドラのイベントフラグセッ                                           |       |    |
|                |             | トにより WAITING が解除され、LED タスクを<br>起動 (sta tsk)                      |       |    |
| <sup>3</sup>   | LED タスク     | ・メインタスクにより起動され、LED を操作し、<br>終了(LED が点灯していた場合は消灯、消灯し<br>ていた場合は点灯) | タスク部  |    |
| $\overline{4}$ | タイマ割り込みハンドラ | ・タイマ割り込みにより1秒毎に起動され、メイ<br>ンタスクイベントフラグにセット (set flg)              | 非タスク部 |    |

表1-1 ソフトウェア構成

### 1.3 準備するもの

HI7000/4 を用いてアプリケーションプログラムを動作させるために、表 1-2 に示すハードウェアお よびソフトウェアを準備してください。

| 項番  | 製<br>品<br>名                          | 製品型名           | メーカ              | 備考   |
|-----|--------------------------------------|----------------|------------------|------|
|     | Windows®パソコン                         |                | 任意のメーカ           | $*1$ |
| 2 ا | SuperH™ Solution Engine <sup>®</sup> | MS7612SE01     | (株)日立超 LSI システムズ |      |
| 3   | E10A エミュレータ                          | HS7612KCM01H   | (株)日立製作所         |      |
| ' 4 | SuperH™ RISC engine C/C++ コンパイラ      | P0700CAS6-MWR  | (株)日立製作所         | *2   |
| -5  | HI7000/4                             | HS0700ITI41SRE | (株)日立製作所         | *3   |

表1-2 必要なハードウェア/ソフトウェア

【注】 \*1 ・ハードウェア環境:486DX2/66MHz 以上(Pentium®以上を推奨)を搭載した PC/AT 互換機 ・対応 OS :Windows®2000 、WindowsNT®4.0、Windows®98、Windows®95

・CD-ROM ドライブ

・PCMCIA カードスロット

・メモリ 32M バイト以上を推奨(Windows®2000、WindowsNT®4.0 で使用する場合は 64M バイト 以上を推奨)

・必要空きハードディスク容量:約 8M バイト以上

- \*2 VER.6.0AR2 を使用します。(株)日立製作所以外に、(株)日立超 LSI システムズ製または日立ソフト ウェアエンジニアリング(株)製のものをご使用いただいても構いません。
- \*3 評価用契約(オブジェクト)のものを使用することにしますが、既に量産用でご契約いただいてい る場合は、そちらをご使用いただいても構いません。

なお、Windows®パソコンに、E10A エミュレータの HDI、SuperHTM RISC engine C/C++コンパイラ パッケージ、および HI7000/4(SHCV6 用)がインストール済みであることを前提に解説を進めます。 また、本ガイドでは SH7612 を対象とします。

HI7000/4 をインストールした直後のフォルダ構成を図 1-2 に示します。

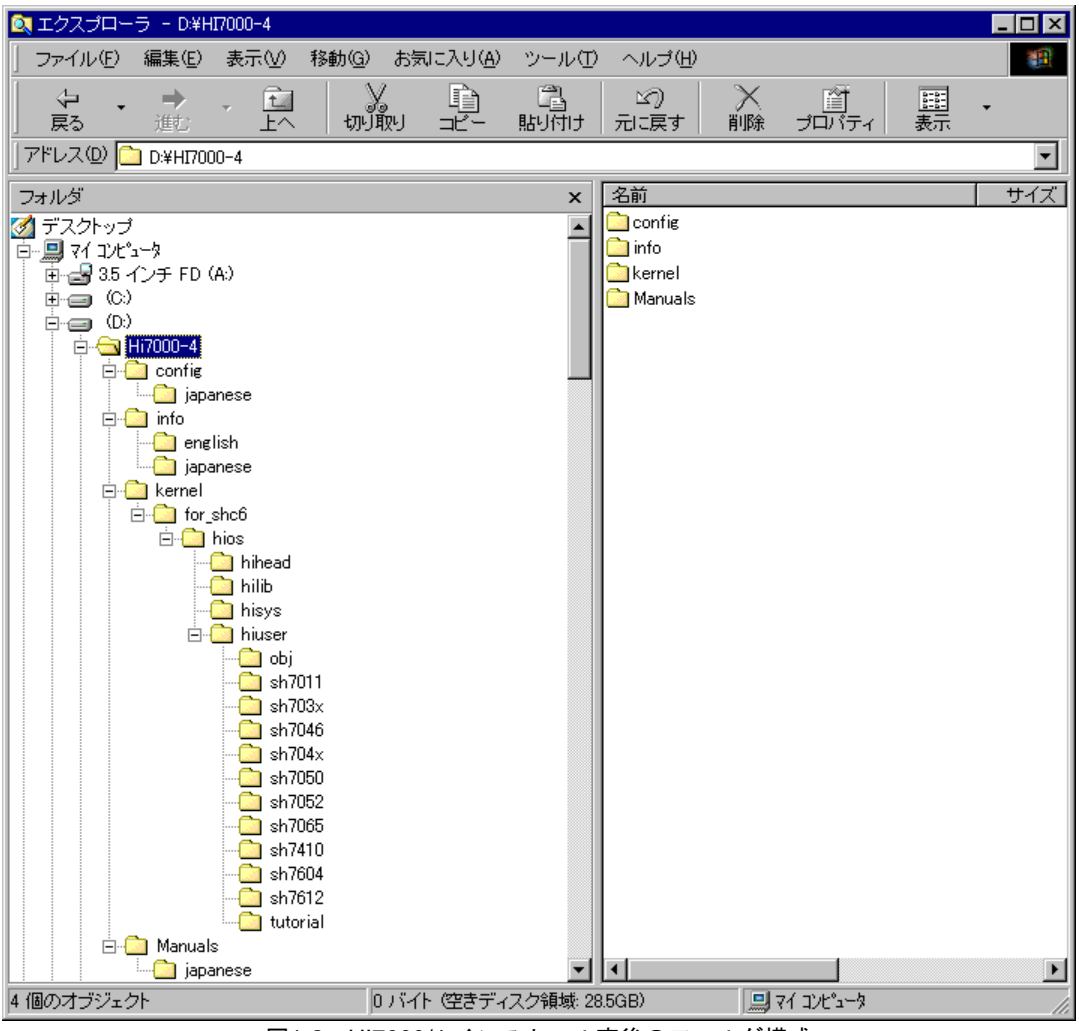

図1-2 HI7000/4 インストール直後のフォルダ構成

本ガイドでは、インストールドライブを D としていますが、ユーザ任意のドライブを使用してイ ンストールしていただいて結構です。以後、解説の中で任意のフォルダを指す場合、「インストール フォルダ"任意のフォルダ名"」として表します。

# 2. アプリケーションプログラムの作成

HI7000/4 上で動作させるアプリケーションプログラムの作成方法について、以下に説明します。図 2-1に、アプリケーションプログラムの関連を示します(太枠が、本ガイドで作成するプログラムで す)。

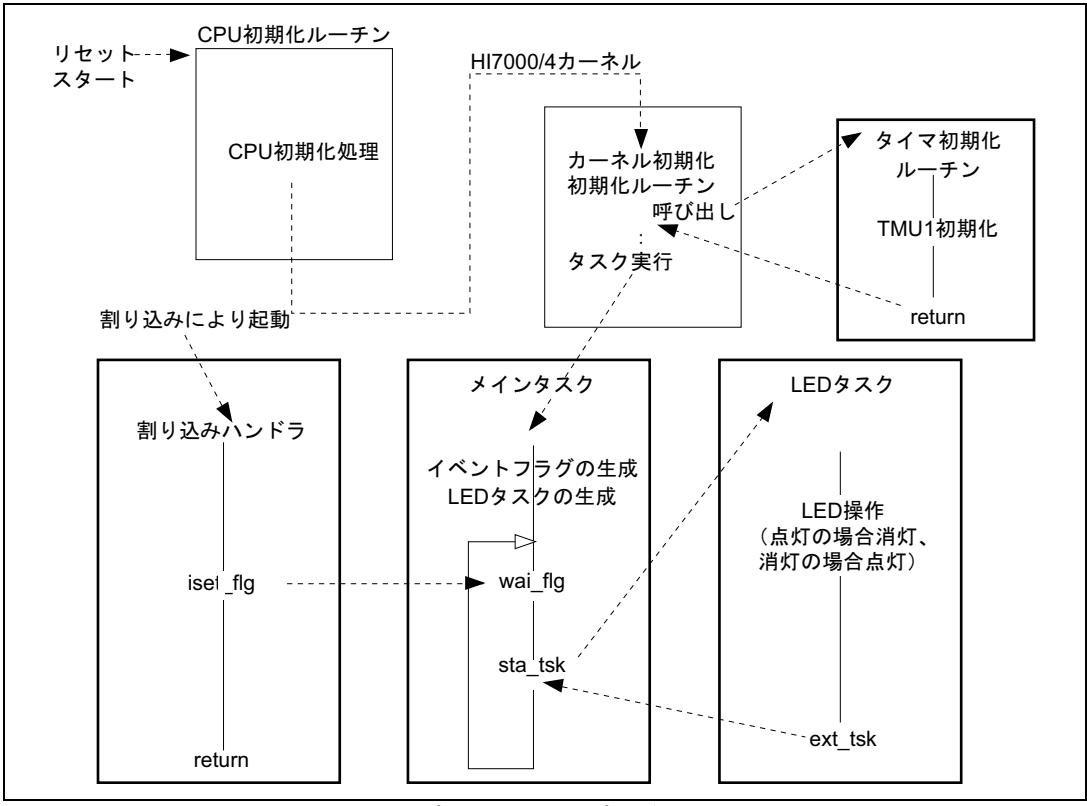

図2-1 アプリケーションプログラム関連図

図 2-2 に本ガイドで作成するプログラムを示します。

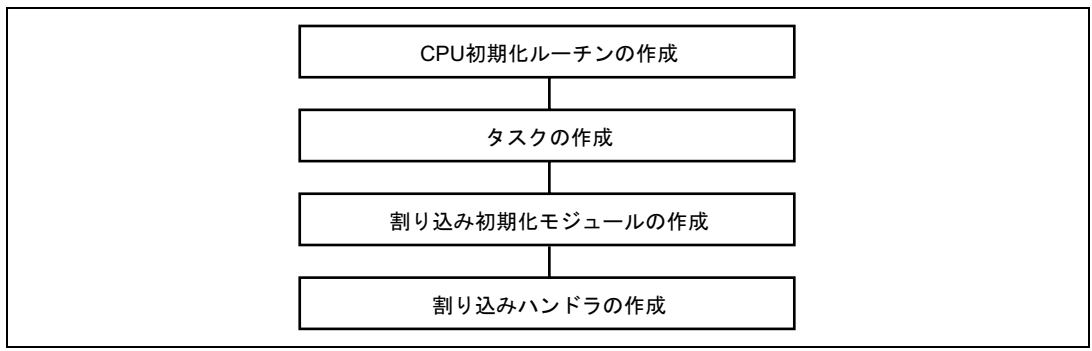

図2-2 作成するプログラム

## 2.1 CPU 初期化ルーチンの作成

CPU 初期化ルーチンは、CPU リセットによって初めに実行されるプログラムで、バスステートコ ントローラの設定やハードウェアの初期化などを行います。

本ガイドでは、Solution Engine®標準の ROM モニタが既にバスステートコントローラの設定やハー ドウェアの初期化が行われているため、新たにバスステートコントローラ等の設定は行いません。

図 2-3 に、CPU 初期化ルーチン作成手順を示します。

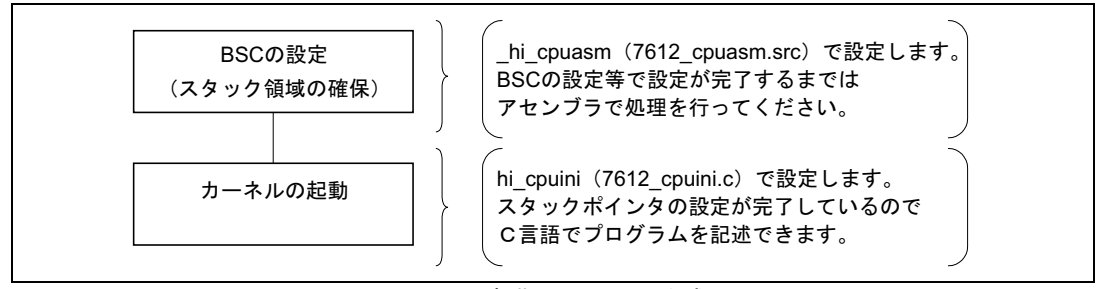

図2-3 CPU 初期化ルーチン作成手順

CPU 初期化ルーチンでは、スタック領域の確保が完了するまではC言語で記述されたプログラム を実行しないよう注意してください。コンパイラが生成したプログラムが、スタックフレームや作業 領域をスタックに確保する可能性があるためです。

図 2-4~図 2-6 に、\_hi\_cpuasm(7612\_cpuasm.src)の変更個所を解説します。

```
\mathfrak{z}^*HI7000/4 CPU initialize routine<br>Copyright (c) Hitachi, Ltd. 2000.
                                                             ; *;; ^\star; * ;
; ^\starLicensed Material of Hitachi, Ltd.
                                                             ; *;; *HI7000/4(HS0700ITI41SR) V1.0
                                                             ; *;;* FILE = 7612 cpuasm.src ;
                                                             ; *;: CPU type = SH7612
                                                            \cdot ; \cdot.program
                   hi cpuasm
                   "hi_cpuasm : CPU initialize routine"
      .heading
                   \bar{h}i\bar{c}puasm
      .export
      .import
                   _hi_cpuini
      section.
                  \bar{P} hicpuasm, code, align=4
\mathcal{L};* BSC address
                                                             , *.<br>assign h'ffffffc0 7 ; BSC base address (WCR2)
BSC BASE
           .assign h'ffffffe0-BSC BASE ; BCR1 address offset
BCR1
           .assign h'ffffffe4-BSC BASE ; BCR2 address offset
BCR<sub>2</sub>
          assign h'fffffffc-BSC_BASE; BCR3 address offset...<br>.assign h'fffffffc-BSC_BASE; BCR3 address offset...
BCR3
          .assign h'ffffffe8-BSC_BASE ; WCR1 address offset
WCR1assign h'ffffffc0-BSC_BASE ; WCR2 address offset<br>assign h'ffffffc4-BSC_BASE ; WCR3 address offset.
WCR2
WUBS
          .assign h'ffffffec-BSC BASE ; MCR address offset
MCRassign h'fffffff0-BSC_BASE ; RTCSR address offset<br>assign h'fffffff0-BSC_BASE ; RTCSR address offset.
RTCSR
RTCNT
RTCOR
          .assign h'fffffff8-BSC BASE ; RTCOR address offset
MD REG BASE .assign h'ffff8000
                                  ; mode register base address of SDRAM
CMF BIT
          assign h'0080.
                                  : CMF bit in RTCSR
\ddot{ }
```
図2-4 hi\_cpuasm (7612\_cpuasm.src) の変更個所

| ;* BSC initial data<br>$;$ *;<br>;* After reset, you must initialize BSC for memory (stack) access at first.;*;<br>;* Please modify these definition in order to your hardware. $;$ ;*;<br>- BSCの設定値をハードウェアに<br>合わせて変更します<br>RTCOR DATA .assign h'a55a0000 + h'0000 ; RTCOR initial data<br>$\ddot{ }$<br>STP REFRESH .assign h'a55a0000<br>; RTCSR initial data (stop count-up)<br>$\mathcal{L}$<br>; data of SDRAM mode register<br>MODE ADDRESS .assign MD REG BASE+MODE DATA ; address to set MODE DATA<br>IDLE_TIME .assign 566<br>; loop counter for idle-time<br>REFRESH CNT .assign h'8<br>; counter for dummy refresh<br>$7^*$ NAME = $hi$ _cpuasm<br>; $^{\star}$ ;<br>$;*$ FUNCTION = CPU initialize routine ;<br>$; *;$<br>hi cpuasm:<br>; ***** Initialize BSC<br>- BSCの設定を行う場合は<br>mov.1 #BSC BASE, r0<br>; set BCR base address to gbr<br>ldc r0, qbr<br>コメントをはずします<br>mov.1 #BCR1 DATA, r0<br>; initialize BCR1<br>$mov.l$ $r0, @ (BCR1, gbr)$<br>mov.1 #BCR2 DATA, r0<br>; initialize BCR2<br>$mov.l$ $r0, @ (BCR2, gbr)$<br>mov.1 #BCR3 DATA, r0<br>; initialize BCR3<br>$mov.l$ $r0, @ (BCR3, qbr)$<br>mov.1 #WCR1 DATA, r0<br>; initialize WCR1<br>$mov.l$ $r0, @ (WCR1, qbr)$<br>mov.1 #WCR2 DATA, r0<br>; initialize WCR2<br>$mov.l$ $r0, @ (WCR2, qbr)$<br>mov.1 #WCR3 DATA, r0<br>; initialize WCR3<br>mov.1<br>r0,@(WCR3,gbr)<br>mov.1 #MCR DATA, r0<br>; initialize MCR<br>$mov.l$ $r0, @ (MCR, gbr)$<br>$mov.1$ $@(RTCSR, qbr)$ , $r0$<br>; dummy read for CMF off<br>mov.1 #STP REFRESH, r0<br>; stop refresh<br>mov.1 r0, @(RTCSR, gbr)<br>mov.1 #RTCNT DATA, r0<br>; initialize RTCNT<br>$mov.l$ $r0, @ (RTCNT, gbr)$<br>; initialize RTCOR<br>mov.1 #RTCOR DATA, r0<br>$mov.l$ $r0, @ (RTCOR, gbr)$<br>#RTCSR DATA, r0<br>; initialize RTCSR<br>mov.l<br>$r0, \theta$ (RTCSR, qbr)<br>mov.1 |  |
|----------------------------------------------------------------------------------------------------|--|
|                                                                                                    |  |
|                                                                                                    |  |
|                                                                                                    |  |
|                                                                                                    |  |
|                                                                                                    |  |
|                                                                                                    |  |
|                                                                                                    |  |
|                                                                                                    |  |
|                                                                                                    |  |
|                                                                                                    |  |
|                                                                                                    |  |
|                                                                                                    |  |
|                                                                                                    |  |
|                                                                                                    |  |
|                                                                                                    |  |
|                                                                                                    |  |
|                                                                                                    |  |
|                                                                                                    |  |
|                                                                                                    |  |
|                                                                                                    |  |
|                                                                                                    |  |
|                                                                                                    |  |
|                                                                                                    |  |
|                                                                                                    |  |
|                                                                                                    |  |
|                                                                                                    |  |
|                                                                                                    |  |
|                                                                                                    |  |
|                                                                                                    |  |
|                                                                                                    |  |
|                                                                                                    |  |
|                                                                                                    |  |
|                                                                                                    |  |
|                                                                                                    |  |
|                                                                                                    |  |
|                                                                                                    |  |
|                                                                                                    |  |
|                                                                                                    |  |
|                                                                                                    |  |
|                                                                                                    |  |
|                                                                                                    |  |
|                                                                                                    |  |
|                                                                                                    |  |
|                                                                                                    |  |
|                                                                                                    |  |
|                                                                                                    |  |
|                                                                                                    |  |
|                                                                                                    |  |
|                                                                                                    |  |
|                                                                                                    |  |
|                                                                                                    |  |
|                                                                                                    |  |
|                                                                                                    |  |
|                                                                                                    |  |
|                                                                                                    |  |
|                                                                                                    |  |
|                                                                                                    |  |
|                                                                                                    |  |
|                                                                                                    |  |
|                                                                                                    |  |
|                                                                                                    |  |
|                                                                                                    |  |

図2-5 \_hi\_cpuasm (7612\_cpuasm.src) の変更個所

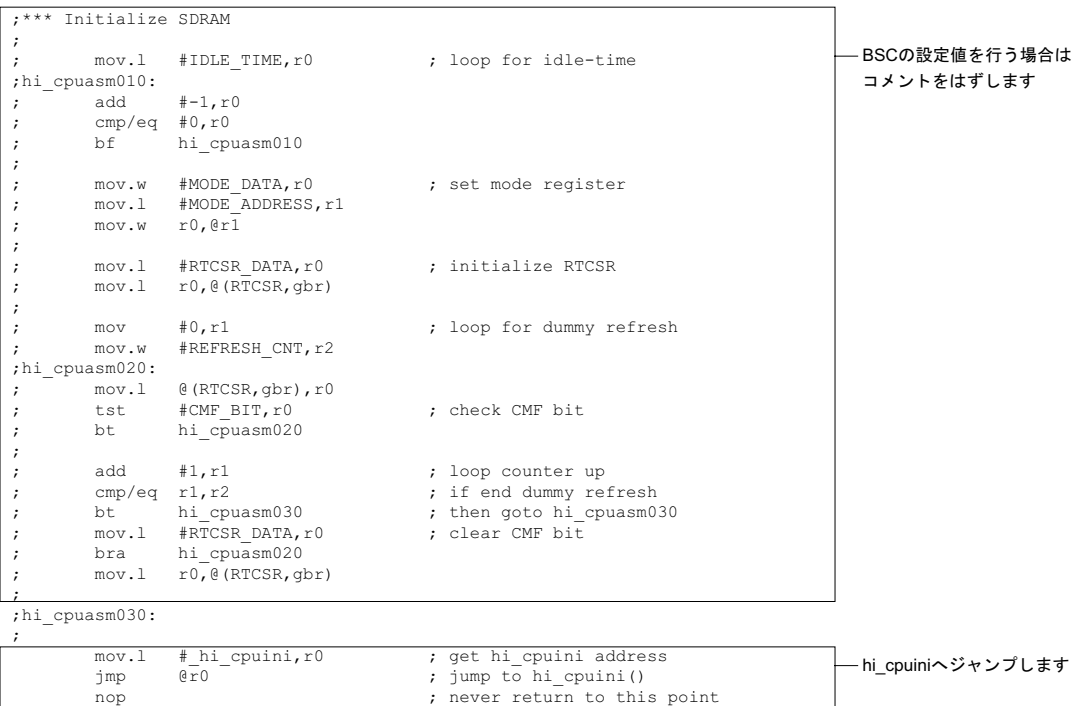

.pool

.end

;

;

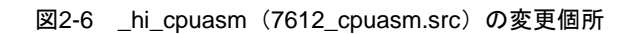

図 2-7 に、hi\_cpuini (7612\_cpuini.c) の変更個所を示します。

```
********************/
           HI7000/4 CPU initialize routine
/ \star^{\star} /
7*Copyright (c) Hitachi, Ltd. 2000.
                                                              \star/7*Licensed Material of Hitachi, Ltd.
                                                              \star /
/*
            HI7000/4(HS0700ITI41SR) V1.0
                                                              \star /
**//* FILE = 7612 cpuini.c ;
                                                              ^{\star} /
/* CPU type = SH7612<br>/*************************
                                                              \star /
                    \overline{**}#include
       <machine.h>
#include
         "itron.h"
        "kernel.h"
#include
             _INITSCT(void); */ /* section-initialize routine
/* extern void
                                                             * /
#pragma section _hicpuini
#pragma noregsave(hi cpuini)
void hi cpuini (void)
\left\{ \right./*** Initialize Hardware Environment ***/
/*** Initialize Software Environment ***/
/* INITSCT();
               \star /
                                /* Call section-initialize routine
                                                                  カーネルを起動します
                                                              \star /
                                /* Start kernel
   vsta knl();
```
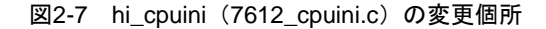

独自のハードウェアの場合は、そのハードウェアに合わせたバスステートコントローラの設定やハ ードウェア初期化ルーチンを作成してください。

## 2.2 タスクの作成

アプリケーションプログラムのメイン処理となるのがタスクです。 図 2-8 にタスクの作成および登録手順を示します。

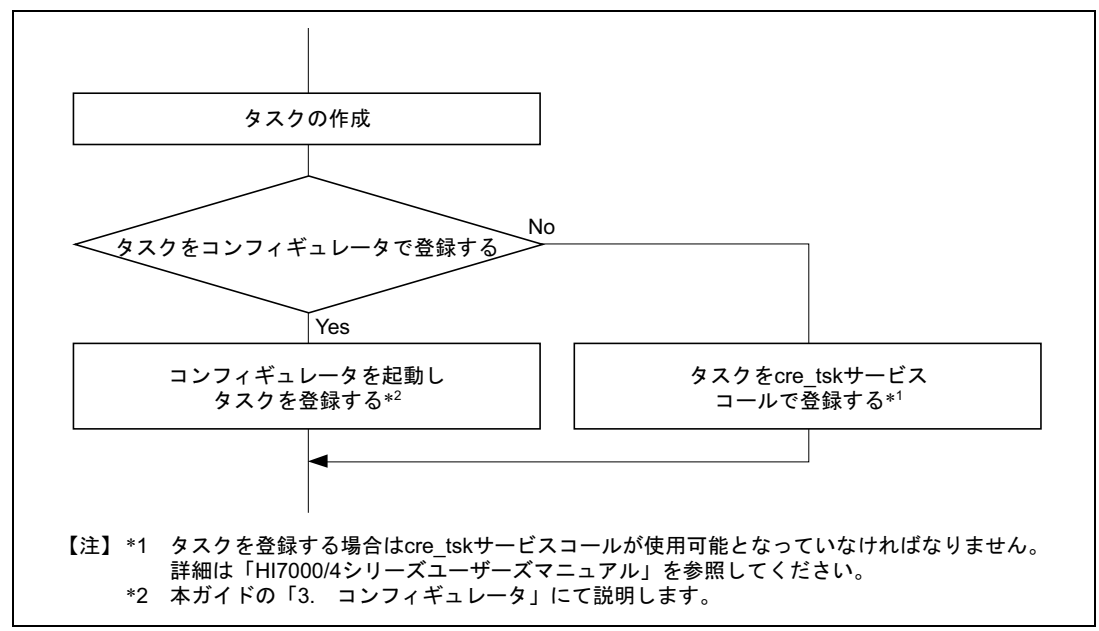

図2-8 タスクの作成および登録手順

タスクは、HI7000/4 に標準で付属しているサンプル(task.c)の内容を変更して作成するものとし ます。task.c は、インストールフォルダ"tutorial"の中にあります。

なお、本ガイドではメインタスク (MainTask) をコンフィギュレータで、LED タスク (task7) を cre\_tsk サービスコールで登録します。

#### 2.2.1 メインタスク

HI7000/4 に標準で付属されているサンプルプログラム(task.c)に含まれる MainTask を変更します。 図 2-9 に、MainTask の改造内容概略を示します。 task7 を周期的に起動させることで、LED の点滅処理を実現します。

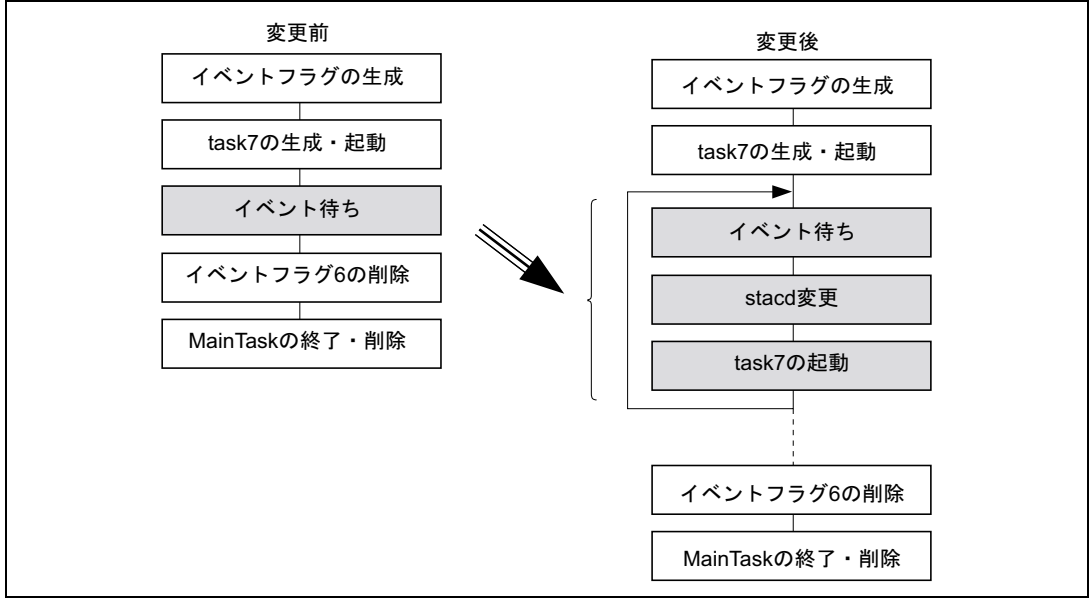

図2-9 MainTask の改造内容概略

図 2-10 に MainTask の改造内容を示します。

```
- Cコンパイラ付属のインクルードファイルを定義します
#include <machine.h>
#include "itron.h"
                                    - HI7000/4のサービスコールを使用する場合は必須です
#include "kernel.h"
#include "kernel id.h"
                                    - LEDの出力ポートアドレスを定義します
#define LED ADR (UH *) 0x22200000
                                     詳細はSolution Engine概説書を参照してください
void MainTask (VP INT exinf);
void task7 (VP_INT exinf);
                                    _ MainTaskとtask7は各タスクのメイン関数であるため
#pragma noregsave(MainTask, task7)
                                     他の関数からコールされることはありません
                                    #pragma noregsaveはスタック領域を抑止するために有効です
/***********************************
 * MainTask()
 * This task is created and activated by Configurator.
 * tskid : "ID_MainTask" (defined in kernel_id.h as this task's ID.)
 * itskpri : 6
        void MainTask (VP INT exinf)
union CrePacket{
    T_CTSK t_ctsk; /* Creation info. for task */<br>T_CTSK t_ctsk; /* Creation info. for eventflag */
 } packet;
ER ered:
FLGPTN waiptn, flgptn;
 /*** Create eventflag-6 ***/
packet.t_cflg.flgatr = TA TFIFO|TA WSGL|TA CLR:
packet.t cflq.iflqptn = 0;
\text{ercd} = \text{cre fig}(6, (\text{T CFLG}^*) \text{spacket});/*** Create task-7 ***/
packet.t ctsk.tskatr = TA HLNGITA ACT; - タスク属性を定義します
                                                もしtask7がDSPを使用する場合は" TA COP0"をOR演算子で定義
packet.t_ctsk.exinf = 0;
packet.t\_ctsk.task = (FP) task7;します (packet.t_ctsk.tskatr = TA_HLNG|TA_ACT| TA_COP0)
                                                これにより、タスク切り替え時にDSPレジスタも退避
packet.t ctsk.itskpri = 7;
packet.t_ctsk.stksz = 0x200;(カーネルが保証) されるようになります
packet.t. \nctsk.stk = (VP) NULL;ercd = cre_tsk(7, (T_CTSK *)&packet); - タスクを登録し起動します
 /*** Wait for eventflag-6 ***/
                                                     for(j; j) {
waiptn = 0x11111111;/*** Wait for eventflag-6 ***/
\text{ercd} = \text{wait flag}(6, \text{waiptn}, \text{TWF ANDW}, \text{iflqptn});waiptn = 0x11111111;
                                                     \text{ercd} = \text{wait flag}(6, \text{waiptn}, \text{TWF ANDW}, \text{alphaApptn});/*** Delete eventflag-6 ***/
                                                     if (exinf == 0 \times 000000000) {
\text{ercd} = \text{del} \text{flq}(6);
                                                          exinf = 0x0000ff00L;} else {
                                                          exinf = 0x00000000L;
ext tsk();
                                                     \rightarrow\mathcal{V}割り込みハンドラから設定するイベントフラグを
                                                     \text{ercd} = \text{sta} \, \text{tsk}(7, \text{exinf});
          待ちます
                                                     1
          exinfの値を変更しtask7を起動させます
          このときexinfをスタートコードとしてtask7に
          渡します
```
図2-10 MainTask の改造内容

#### 2.2.2 LED タスク

HI7000/4に標準で付属されているサンプルプログラム (task.c) の task7 を変更します。図 2-11 に task7 の変更内容を示します。

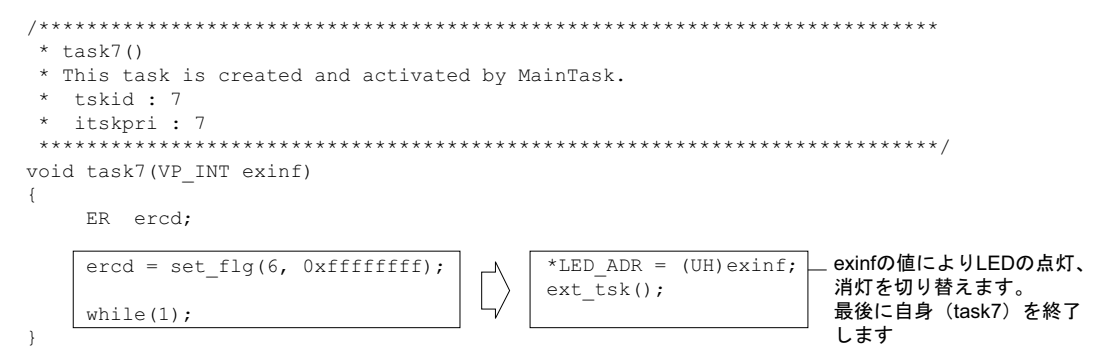

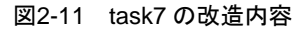

## 2.3 割り込みハンドラの作成

外部からの割り込みにより、他の処理を一時中断し起動されるプログラムが割り込みハンドラです。 図 2-12 に、初期化モジュールおよび割り込みハンドラの作成および登録手順を示します。

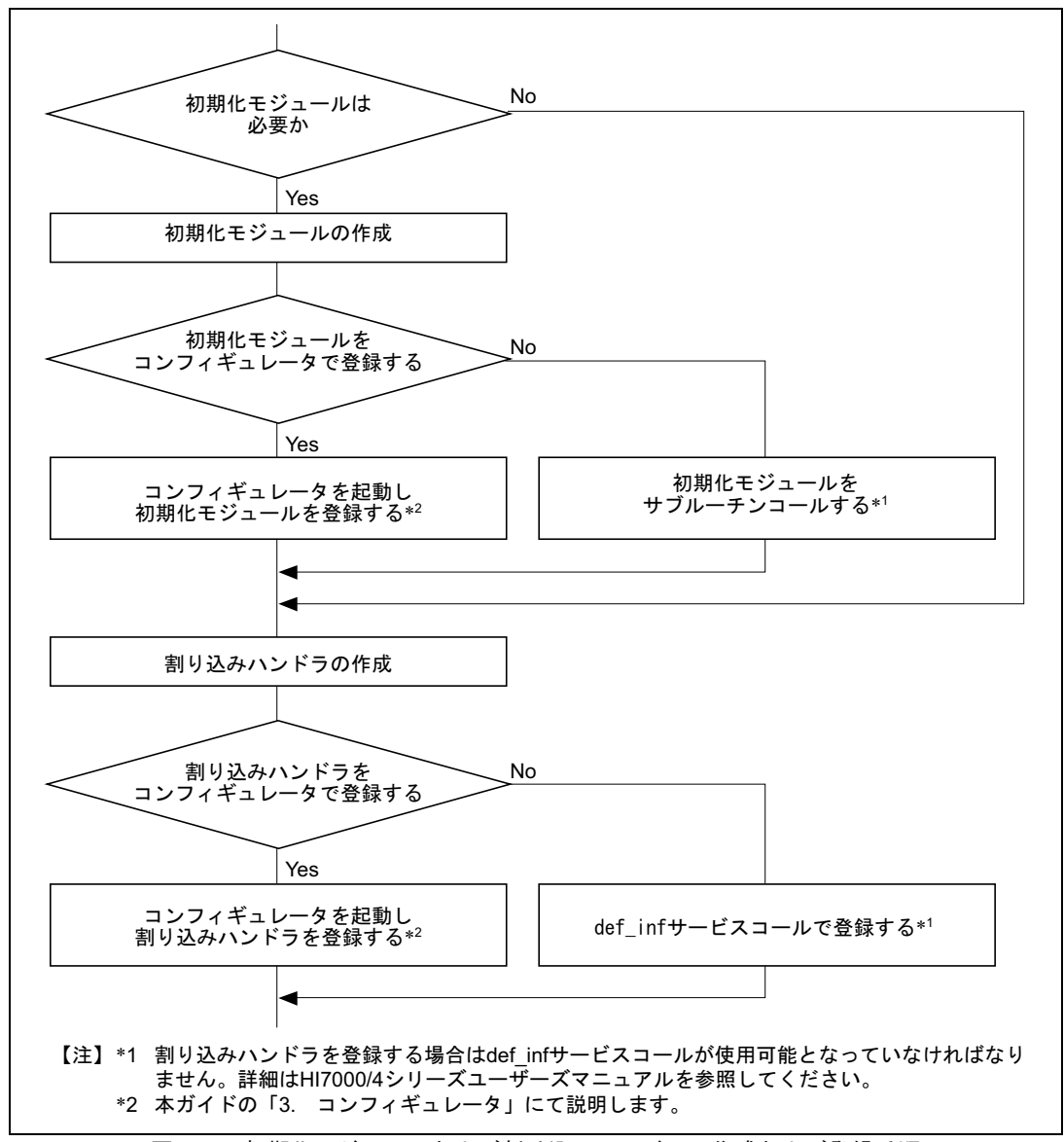

図2-12 初期化モジュールおよび割り込みハンドラの作成および登録手順

本ガイドでは、SH7612 内蔵 TPU2 を使用した割り込みハンドラの作成およびコンフィギュレータ を使用した登録方法について説明します。

初期化モジュールおよび割り込みハンドラは tpu2.c というファイル名で作成し、インストールフォ ルダ"tutorial"に格納するものとします。

また、この割り込みの条件を表 2-1 に示します。

|  | 項目       | 説明                 | 関数名                  | ファイル名              |  |  |  |
|--|----------|--------------------|----------------------|--------------------|--|--|--|
|  | 初期化モジュール | 必要。コンフィギュレータを使用し登録 | TPU <sub>2</sub> ini | tpu2.c             |  |  |  |
|  | 割り込みハンドラ | コンフィギュレータを使用し登録    | TPU <sub>2</sub> int | tpu <sub>2.c</sub> |  |  |  |
|  | 割り込み発生条件 | 1秒周期に発生する          |                      |                    |  |  |  |
|  | 割り込みレベル  |                    |                      |                    |  |  |  |

表2-1 割り込みの条件

#### 2.3.1 初期化モジュールの作成

ここでは SH7612 内蔵 TPU2 の初期化モジュールを作成ます。TPU2 の初期設定を行い、割り込み 発生条件、割り込みレベルを設定します。図 2-13 に初期化モジュール作成手順を示します。

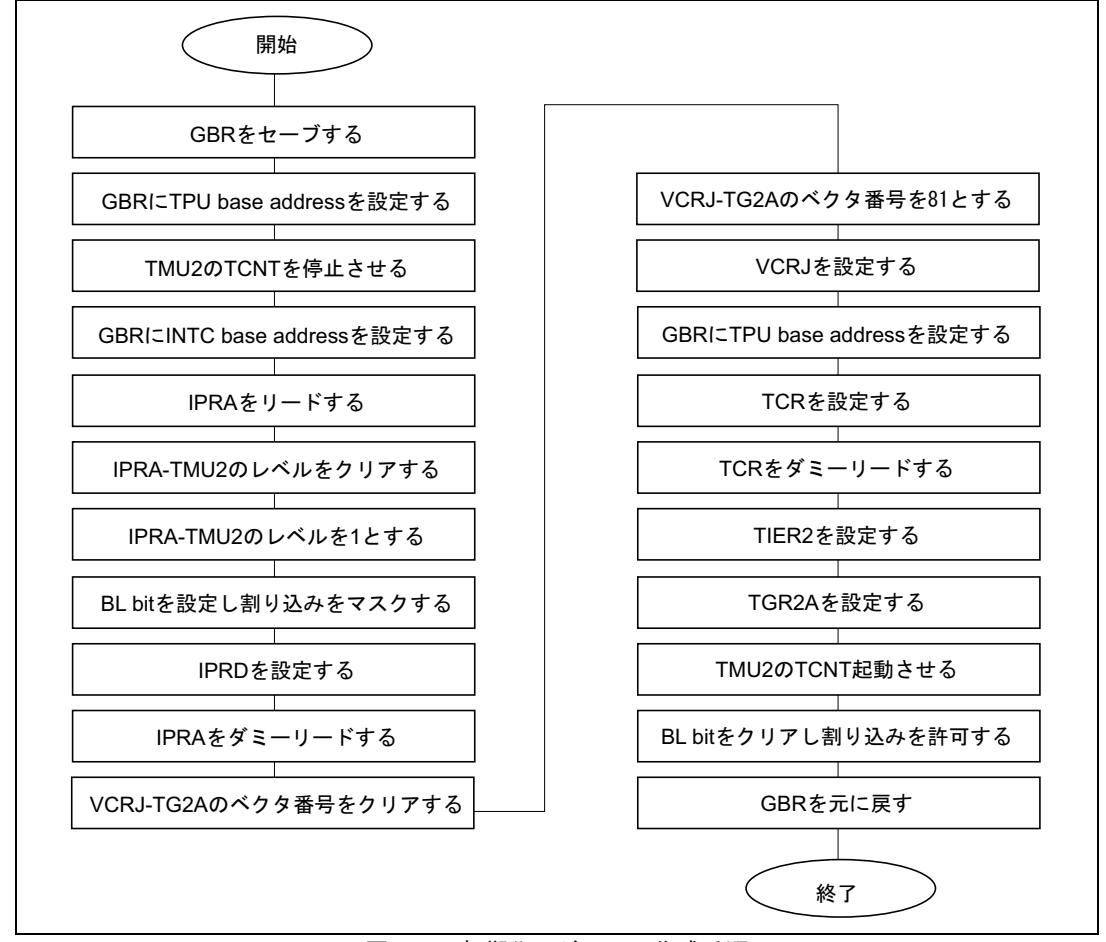

図2-13 初期化モジュール作成手順

図 2-14~図 2-15 に、TPU2\_ini(tpu2.c)を示します。

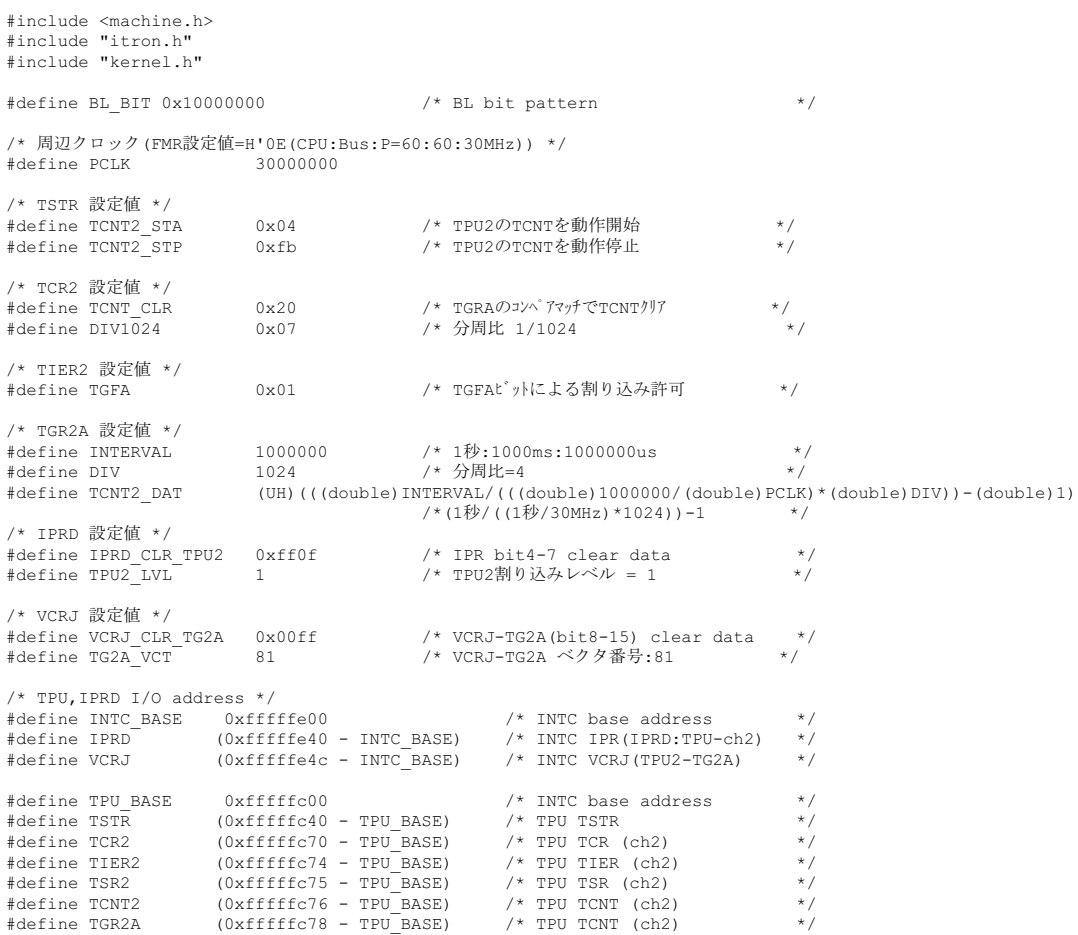

#### 図2-14 TPU2\_ini(tpu2.c)作成内容

```
/****************************************************************************/
/* NAME = TPU2 ini
/* FUNCTION = TPU2ࠍೋᦼൻࠆߔ* /
/****************************************************************************/
void TPU2_ini(void)
{
VP    gbrsave;             /* GBRセーブ領域             */
 UH iprd; /* IPRDᜬ㗔ၞ */
  VP gbrsave; /* GBRセーブ領域 */<br>
UH iprd; /* IPRD保持領域 */<br>
UH vcrj; /* VCRJ保持領域 */<br>
/* VCRJ保持領域 */
gbrsave = get_gbr();         /* GBRをセーブする          */
set_gbr((VP)TPU_BASE);        /* GBRにTPU base addressを設定する */
  gbr_and_byte(TSTR,TCNT2_STP); /* TPU2のTCNTを停止させる */
set_gbr((VP)INTC_BASE);        /* GBRにINTC base addressを設定する */
iprd = gbr_read_word(IPRD);      /* IPRDをリードする         */
iprd &= IPRD CLR TPU2;        /* IPRD-TPU2のレベルをクリアする  */
iprd |= TPU2 LVL << 4;        /* IPRD-TPU2のレベルを1とする    */
set cr(BL BIT | get cr());       /* BL bitを設定し割り込みをマスクする */
gbr_write_word(IPRD,iprd);       /* IPRDを設定する          */
gbr_read_word(IPRD);          /*_IPRDをダミーリードする      */
vcrj = gbr_read_word(VCRJ);      /* VCRJをリードする          */
vcrj &= VCRJ CLR TG2A;         /* VCRJ-TG2Aのベクタ番号をクリアする*/
vcrj |= TG2A_VCT << 8;         /* VCRJ-TG2Aのベクタ番号を81とする */
gbr_write_word(VCRJ,vcrj);      /* VCRJを設定する          */
  set_gbr((VP)TPU_BASE); /* GBRにTPU base_addressを設定する */
gbr_write_byte(TCR2,TCNT_CLR|DIV1024); /* TCRを設定する        */
gbr_read_byte(TCR2);          /* TCRをダミーリードする       */
gbr_write byte(TIER2,TGFA);      /* TIER2を設定する         */
gbr_write_word(TGR2A,TCNT2_DAT);   /* TGR2Aを設定する         */
  gbr_or_byte(TSTR,_TCNT2_STA); /*_TPU2のTCNT起動させる       */
set cr(~BL BIT & get cr());      /* BL bitをクリアし割り込みを許可する */
set_gbr(gbrsave);           /* GBRを元に戻す           */
}
```

```
図2-15 TPU2_ini(tpu2.c)作成内容
```
#### 2.3.2 割り込みハンドラの作成

ここでは SH7612 内蔵 TPU1 の割り込みハンドラを作成します。TPU2 の割り込み要因をクリアし、 task7 にイベントフラグを発行します。図 2-16 に割り込みハンドラ作成手順を示します。

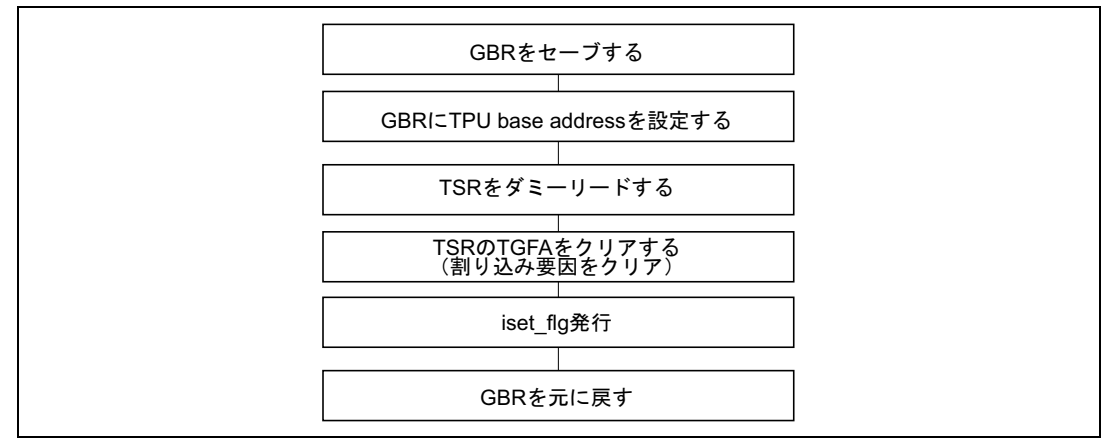

図2-16 割り込みハンドラ作成手順

図 2-17 に、TPU2\_int(tpu2.c)を示します。

```
/****************************************************************************/
/* NAME = TPU2_int<br>/* FUNCTION = TPU2<sup>-</sup>割り込みハンドラ
/* FUNCTION = TPU2 割り込みハンドラ
/****************************************************************************/
    TPU2 int(void)
{
   VP gbrsave;           /* GBRセーブ領域            */<br>UB tsr2;             /* TSR2保持領域            */
                                 /* TSR2保持領域
   gbrsave = get gbr(); /* GBRをセーブする /*/
   set_gbr((VP)TPU_BASE); /* GBRにTPU base addressを設定する */
   tsr2 = gbr_read_byte(TSR2); /* TSRをダミーリードする */<br>gbr write byte(TSR2,(tsr2 & ~TGFA));/* TGFAをクリアする */ */
   gbr_write_byte(TSR2,(tsr2 & ~TGFA));/* TGFAをクリアする
   iset flg(6, 0xfffffffff); /* task7に対しイベントフラグを設定 */
    set_gbr(gbrsave); /* GBRࠍరߦᚯߔ* /
} /* ret int
```
図2-17 TPU2\_int(tpu2.c)作成内容

## 3. コンフィギュレーション

「2.アプリケーションプログラムの作成」で作成したそれぞれのプログラムを、HI7000/4 に登録 する作業がコンフィギュレーションです。HI7000/4 では、GUI ベースで構築作業を円滑に行うための ツール、コンフィギュレータを標準で付属しています。

コンフィギュレータを用いたアプリケーションプログラムの登録方法について説明します。 図3-1に、本ガイドで登録する項目を示します。

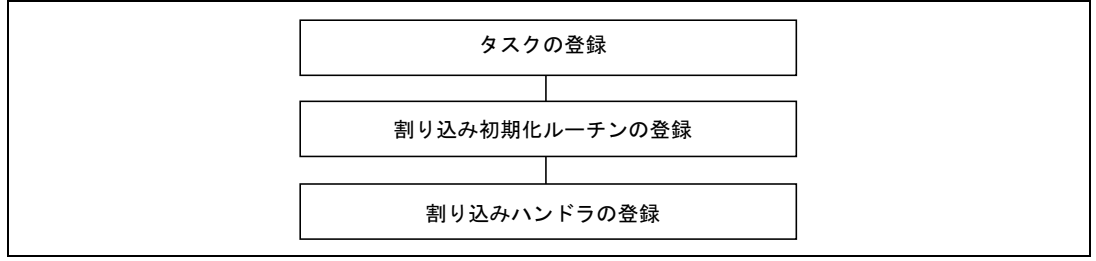

図3-1 本ガイドで登録する項目

これ以外の項目については、標準の設定のまま使用することとします。

なお、コンフィギュレータで設定する各項目の詳細説明についてはコンフィギュレータのヘルプを 参照してください。

## 3.1 コンフィギュレータの起動

コンフィギュレータを起動するには、コンフィギュレータ設定ファイル 7612.hcf をダブルクリック します。7612.hcf は、インストールフォルダ"sh7612"の中にあります。 図3-2に、コンフィギュレータ起動画面を示します。

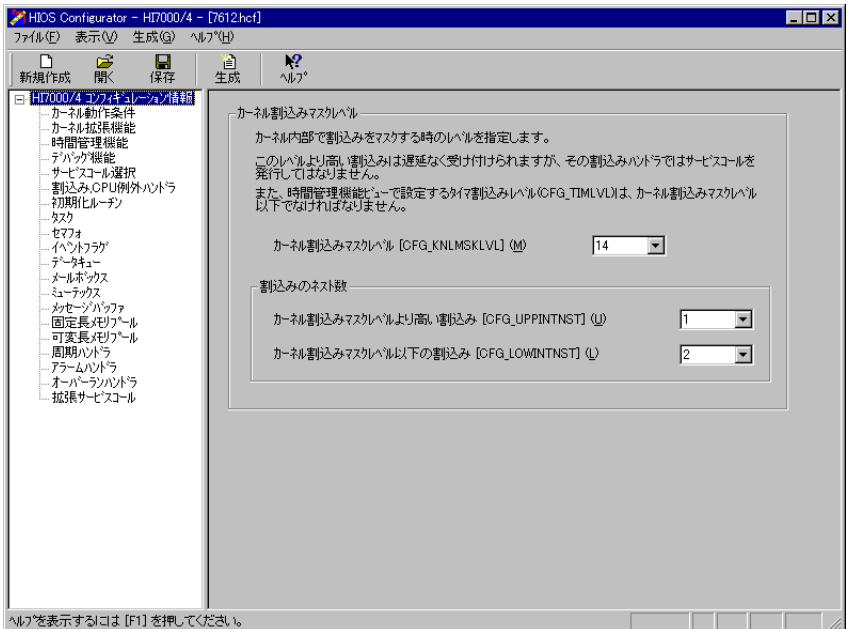

図3-2 コンフィギュレータ起動画面

## 3.2 タスクの登録

コンフィギュレータ起動画面の、HI7000/4 コンフィギュレーション情報の領域で、「タスク」をク リックすると、図 3-3 に示すタスク情報の画面が表示されます。

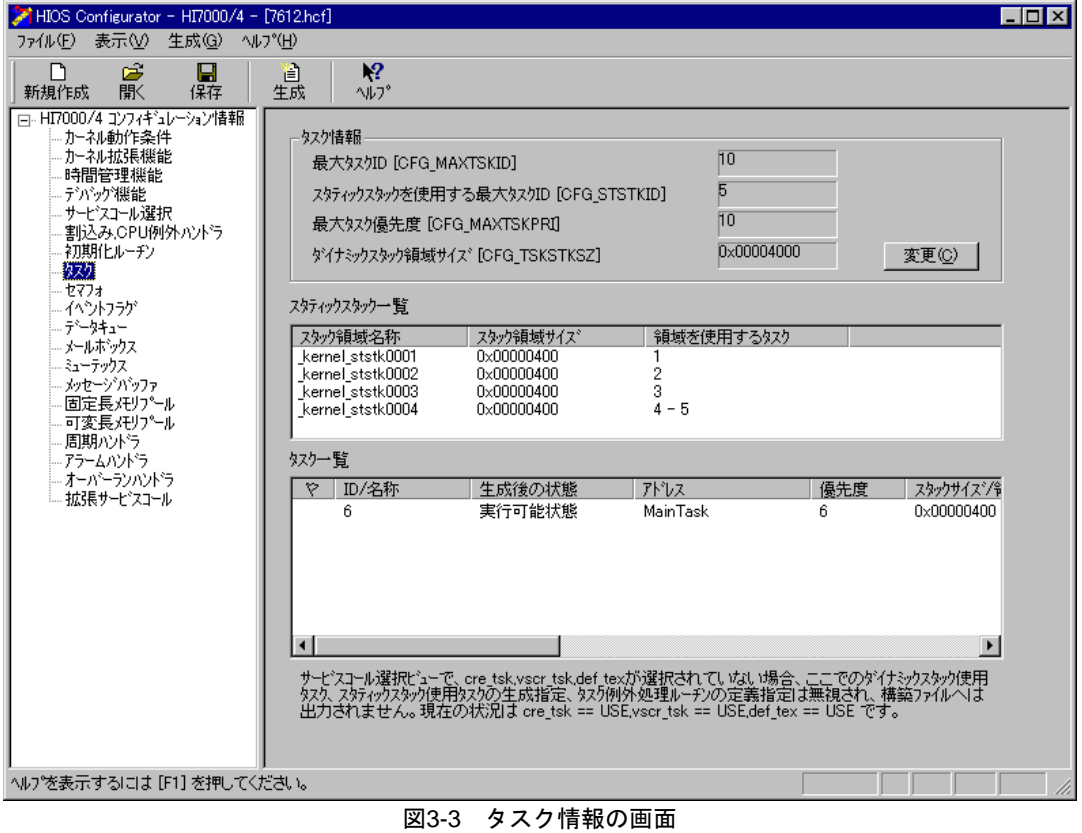

図 3-3 の「タスク情報」部分の「変更」ボタンをクリックすると、図 3-4 に示すタスク情報の変更 画面が表示されます。

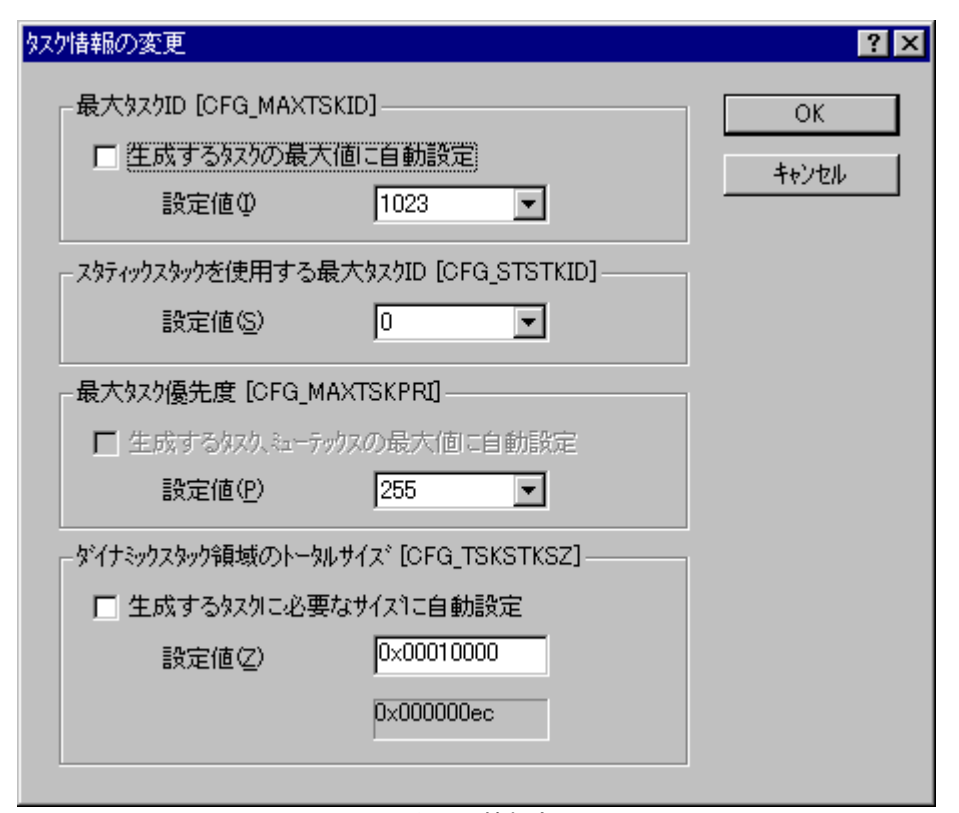

図3-4 タスク情報変更画面

図 3-4 に示す画面で、最大タスク ID、スタティックスタックを使用する最大タスク ID、最大タス ク優先度およびダイナミックスタック領域のトータルサイズをそれぞれ変更することができます。ス タティックスタックおよびダイナミックスタックの相違点については、HI7000/4 シリーズユーザーズ マニュアルの「2.6.6 タスクのスタック」をご参照ください。

また、タスクスタックサイズの算出方法については、HI7000/4 シリーズユーザーズマニュアルの「付 録 C 作業領域サイズの算出」をご参照ください。

本ガイドでは、デフォルト設定のままで使用しますので、タスク情報の変更は必要ありません。

## 3.3 割り込みハンドラの登録

コンフィギュレータ起動画面の、HI7000/4 コンフィギュレーション情報の領域で、

「割り込み,CPU 例外ハンドラ」をクリックすると、図 3-5 に示す、割り込み,CPU 例外ハンドラ一 覧の画面が表示されます。

| HIOS Configurator - HI7000/4 - [7612.hcf]<br>ファイル(E) 表示(V) 生成(G) ヘルプ(H)                                                                                                    |                                                                                                    |                                                                                                    | $\blacksquare$ o $\blacksquare$                                               |  |  |  |  |  |
|----------------------------------------------------------------------------------------------------|----------------------------------------------------------------------------------------------------|----------------------------------------------------------------------------------------------------|-------------------------------------------------------------------------------|--|--|--|--|--|
| n<br>序<br>Ы<br>駅<br>新規作成<br>保存                                                                                                    | $\mathbb{R}^2$<br>e<br>生成<br>へルフ®                                                                                                    |                                                                                                    |                                                                               |  |  |  |  |  |
| □ HI7000/4 コンフィギュレーション情報<br>小礼動作条件<br>・カーネル拡張機能<br>時間管理機能<br>- テ゚パック゚機能<br>サービスコール選択<br>割込み,CPU例外ハンドラ!<br>初期化ルーチン<br>タスク<br>セマフォ<br>- イベツトフラゲ<br>- デジータキュー<br>- メールポックス<br>ミューテックス<br>- メッセージバッファ<br>固定長メモリプール<br>可変長メモリプール<br>周期心が<br>・アラームハントラ<br>- オーバーランハントラ<br>・拡張サービスコール | 割込み情報<br>最大ヘツタ番号 [CFG MAXVCTNO]<br>割込みハントラスタックサイズ[CFG IRQSTKSZ]<br>ダイレ外割込みハンドラの使用<br>ハバラの定義情報の配置位置<br>割込み,CPU例外,トラップ例外ハンドラ一覧<br>へうり番号<br>アドレス<br>r<br>۴<br>0.<br>hi cpuasm<br>۴<br>0x06080000<br>1<br>2<br>۴<br>hi opuasm<br>3<br>۴<br>OxO6080000<br>4<br>5<br>6<br>7<br>8<br>9<br>10 | 255<br>0x00001000<br>NOT ONLY<br><b>ROM</b><br>SRレジス婦定値<br>0x00000000<br>0x00000000<br>0x00000000<br>0x00000000 | 変更(C)<br>記述言語<br>$\blacktriangle$<br>アセンフツ言語<br>アヤソフツ言語<br>アヤソフツ言語<br>アヤソフツ言語 |  |  |  |  |  |
|                                                                                                    | 割込み情報の変更ダイアログで、 ハンドラの定義情報をRAMに配置が選択されていない場合、ここでの<br>カーネルとリンクしない割込みハンドラ、 CPU例外ハンドラの定義指定は無視され、 構築ファイルへは出力されま<br>せん。現在の組込み状況は def_inh == NOTUSE.def exc.vdef trp == NOTUSE です。                                                                                                    |                                                                                                    |                                                                               |  |  |  |  |  |
|                                                                                                    | ヘルフ <sup>៰</sup> を表示するには [F1] を押してください。                                                                                                    |                                                                                                    |                                                                               |  |  |  |  |  |

図3-5 割り込み,CPU 例外ハンドラ一覧の画面

割り込みハンドラの登録では、パワーオンリセットおよびマニュアルリセット時に設定するスタッ クポインタアドレスの設定と、独自に作成した割り込みハンドラを登録します。 以下に、割り込みハンドラの登録方法について説明します。

#### 3.3.1 リセット例外で設定するスタックポインタアドレスの登録

SH-1/SH-2 コアの CPU は、ベクタアドレス 1 とベクタアドレス 3 にリセット例外で設定するスタ ックポインタアドレスを設定しなければなりません。

SH7612 Solution Engine®には 0x0600000 から 0x07FFFFFF の 32M バイトの SDRAM が実装されてい ます。

本ガイドでは、0x0600000 から 0x06FFFFFF の 16M バイトを使用することとし、スタックポインタ アドレスとして、使用する RAM の末尾アドレス+1 番地(0x27000000:キャッシュスルー領域)を設定 します。

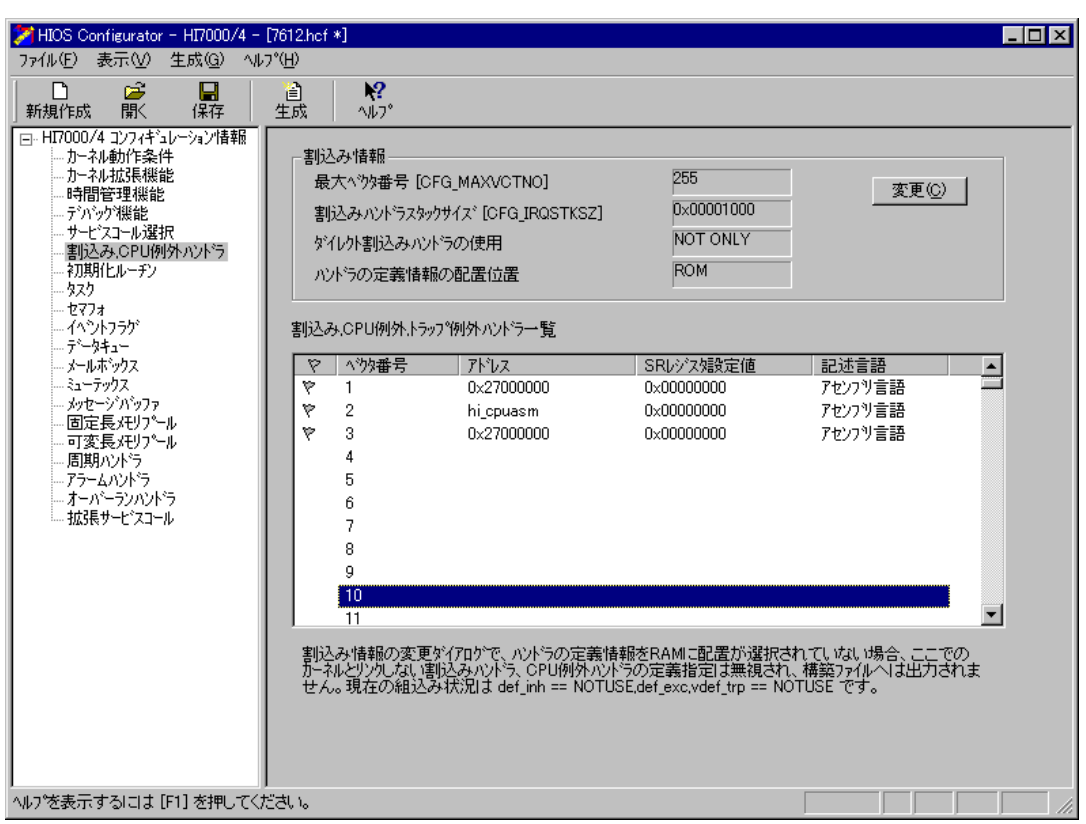

図 3-6 に、リセット例外で設定するスタックポインタアドレスの登録を示します。

図3-6 リセット例外で設定するスタックポインタアドレスの登録

#### 3.3.2 割り込みハンドラの登録

本ガイドでは、SH7612 内蔵 TPU2 を割り込みソースとして使用します。

SH-1/SH-2 コアの CPU は、内蔵周辺モジュールのベクタ番号を 0 ~ 127 の範囲内で自由に使用 することができます。

HI7000/4 が標準で提供しているシステムタイマ割り込みハンドラは FRT を使用しており、ベクタ 番号は 80 を使用しています。本ガイドで実現するタイマ割り込みハンドラは 81 を使用することと します。

割り込み,CPU 例外ハンドラ一覧の領域の右側スクロールバーをマウスで操作し、ベクタ番号 81 の部分を表示させます。ベクタ番号 81 の個所をダブルクリックすると、図 3-7 に示す、割り込み,CPU 例外ハンドラの定義画面が表示されます。

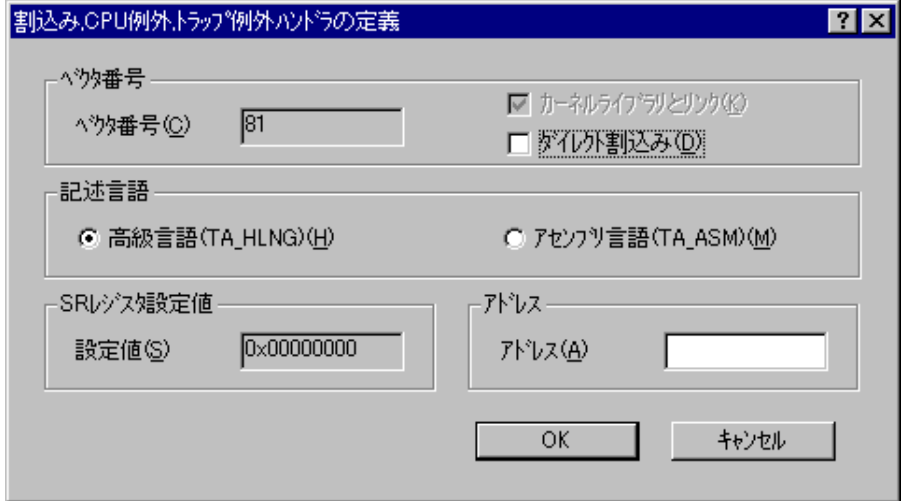

図3-7 割り込み,CPU 例外ハンドラの定義画面

アドレス欄に TPU2\_int を設定します。

タイマ割り込みハンドラから iset\_flg サービスコールを発行するため、ダイレクト割り込みのチェ ックははずします。

表 3-1 に、ダイレクト割り込みと通常の割り込みについて説明します。

| 割り込みの種類   | 特徴                                                                                         | 注意点                                       |  |  |
|-----------|--------------------------------------------------------------------------------------------|-------------------------------------------|--|--|
| ダイレクト割り込み | (1)カーネルを経由せずに直接割り込みハン丨(1)カーネルのサービスコールが使用できな<br>ドラが起動される                                    | い                                         |  |  |
|           | (2)割り込み応答を高速に実現することがで<br>きる                                                                | (2)#pragma interrupt でハンドラを記述する<br>必要がある* |  |  |
| 通常の割り込み   | (1)カーネルが割り込みを管理する。<br>(2)割り込みハンドをサブルーチン (関数)<br>形式で記述できる<br>(3)カーネルのサービスコールを発行するこ<br>とができる | (1)カーネルを経由するため割り込み応答時<br>間がダイレクト割り込みよりも遅い |  |  |

表3-1 ダイレクト割り込みと通堂の割り込み

【注】 \* #pragma interrupt での割り込みハンドラ記述例については、HI7000/4 シリーズユーザーズマニュア ルの「4.7.2 ダイレクト割り込みハンドラ(HI7000/4)」をご参照ください。

一般的に、ダイレクト割り込みはシステムの異常発生時等、緊急度の高い割り込みを処理する場合 に用います。割り込み処理の内容に応じて、ダイレクト割り込みと通常の割り込みを使い分けて設定 してください。

SR レジスタ設定値は意味を持ちません。CPU の割り込みコントロールレジスタに設定した優先度 で割り込みハンドラが処理されます。

図 3-8、図 3-9 に割り込みハンドラ定義後の画面を示します。

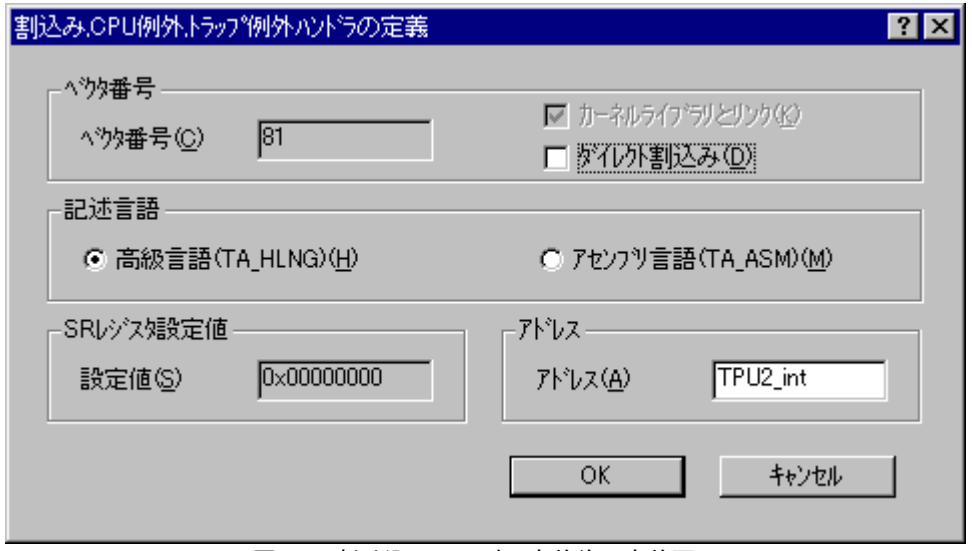

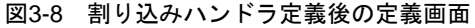

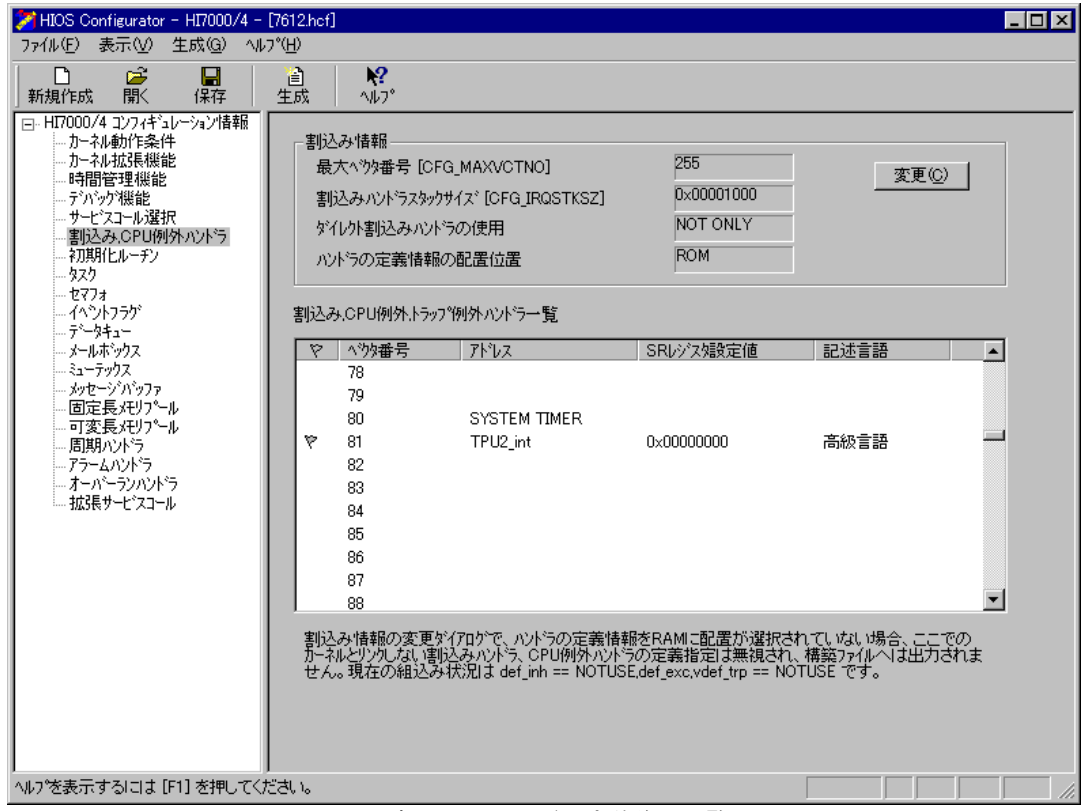

図3-9 割り込みハンドラ定義後の一覧画面

### 3.4 初期化ルーチンの登録

コンフィギュレータ起動画面の、HI7000/4 コンフィギュレーション情報の領域で、「初期化ルーチ ン」をクリックすると、図 3-10 に示す、初期化ルーチン一覧の画面が表示されます。

ここで登録した初期化ルーチンは、カーネルの起動(セットアップ)完了直後に後に呼び出され、 カーネルマスクレベル(コンフィギュレーション情報のカーネル動作条件で設定した値)で実行さ れます。

したがって、リセット直後に実行される「CPU 初期化ルーチン」とは異なります。

初期化ルーチンではカーネルのサービスコールを発行することができます。

発行可能なサービスコールは、HI7000/4 シリーズユーザーズマニュアルの 3 章サービスコールで呼 び出し可能なシステム状態が "N":非タスクコンテキストが可能なサービスコールです。

初期化ルーチンは、一般的に以下のような目的で活用します。

- (1) 割り込み初期化の処理
- (2) タスクをセットアップするための初期化ルーチン
- (3) イベントフラグ、メールボックス、メモリープールなど、タスクや割り込みハンドラに制御 が渡る前に初期設定を完了させておきたい処理に利用できます。

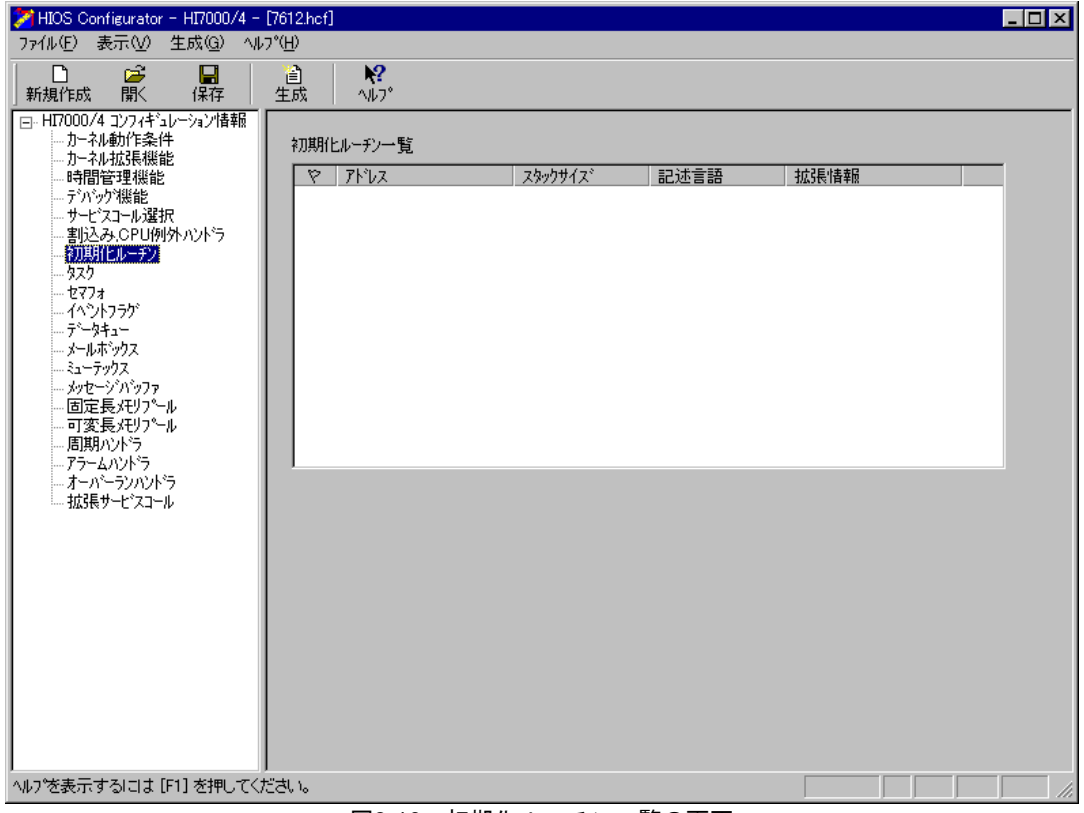

図3-10 初期化ルーチン一覧の画面

初期化ルーチン一覧の空白画面の部分で、右クリックするとメニューが表示されます。そのメニュ ーから登録を選択すると、図 3-11 に示す初期化ルーチンの登録画面が表示されます。 本ガイドで実現する初期化ルーチンの登録について以下に説明します。

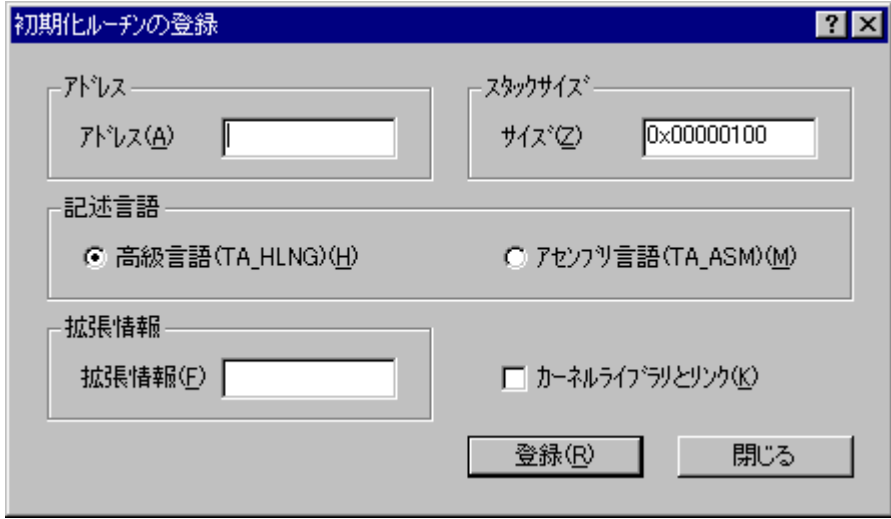

#### 図3-11 初期化ルーチンの登録画面

アドレス欄に TMU1\_ini を設定し、登録ボタンをクリックし閉じるボタンをクリックします。スタ ックサイズは以下の計算式より求めます。

- TPU2\_ini のスタックフレームサイズ :8バイト
- 初期化ルーチン必須分 :184+24 バイト 合計:216バイト

スタックサイズの計算方法の詳細については、HI7000/4 シリーズユーザーズマニュアルの「付録 C 作業領域サイズの算出」をご参照ください。ここで、計算したスタックサイズはデフォルト値以下な ので、スタックサイズの値はデフォルト値のままとします。

図 3-12 に初期化ルーチン登録後の登録画面を、図 3-13 に初期化ルーチン登録後の一覧画面を示し ます。

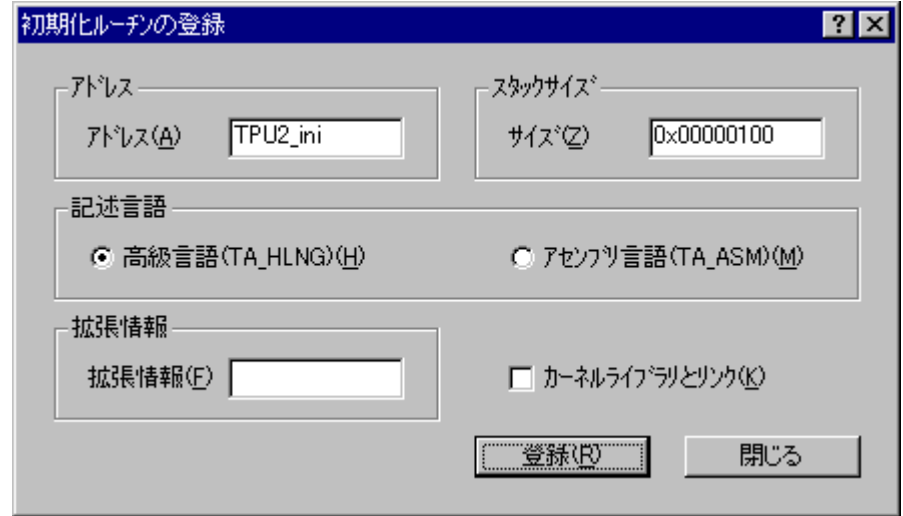

図3-12 初期化ルーチン登録後の登録画面

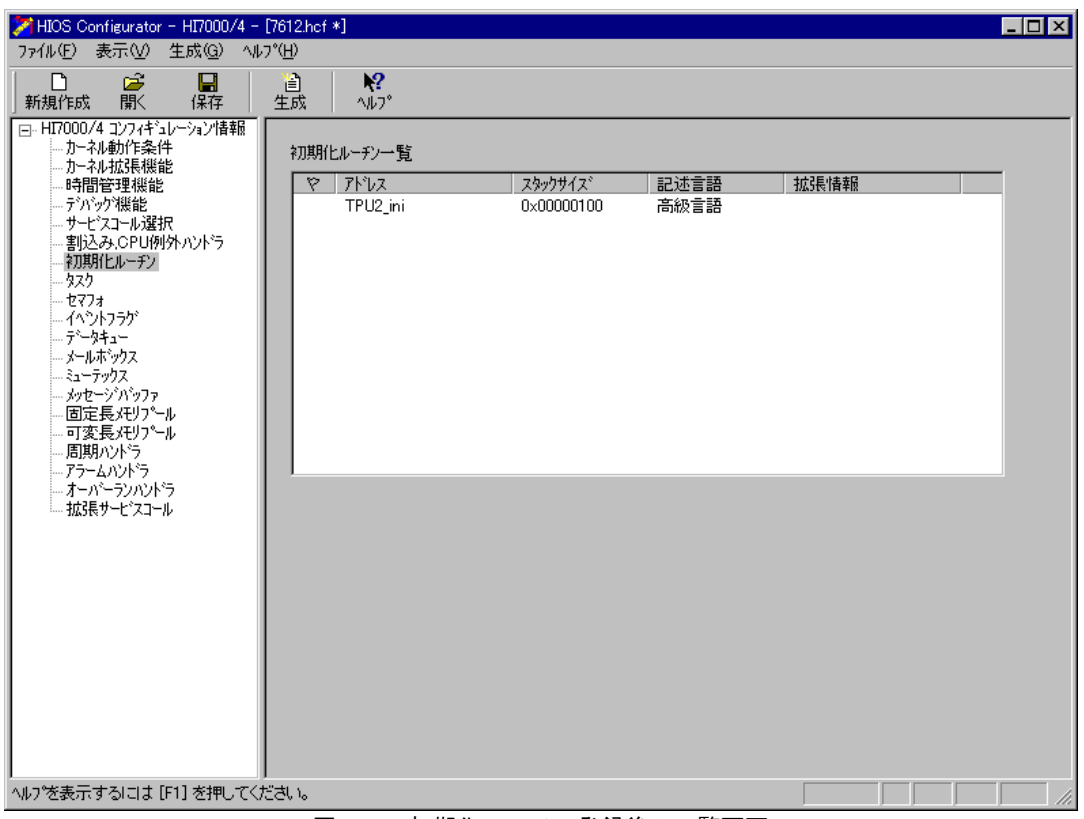

図3-13 初期化ルーチン登録後の一覧画面

## 3.5 イベントフラグ情報の登録

コンフィギュレータ起動画面の、HI7000/4 コンフィギュレーション情報の領域で「イベントフラグ」 をクリックすると、図 3-14 に示すイベントフラグ情報の画面が表示されます。

イベントフラグ情報の部分で「変更」をクリックすると最大イベントフラグ ID を変更することが できます。また、イベントフラグ一覧の空白部分で右クリックし、「生成」を選択すると図 3-15 に 示すイベントフラグの生成画面が表示されます。イベントフラグを初期生成したい場合は、その情報 をここで設定します。

本ガイドで実現するアプリケーションは、イベントフラグを 1 つ、タスクで動的に生成しますので、 イベントフラグ情報については、デフォルト設定のまま変更しないものとします。

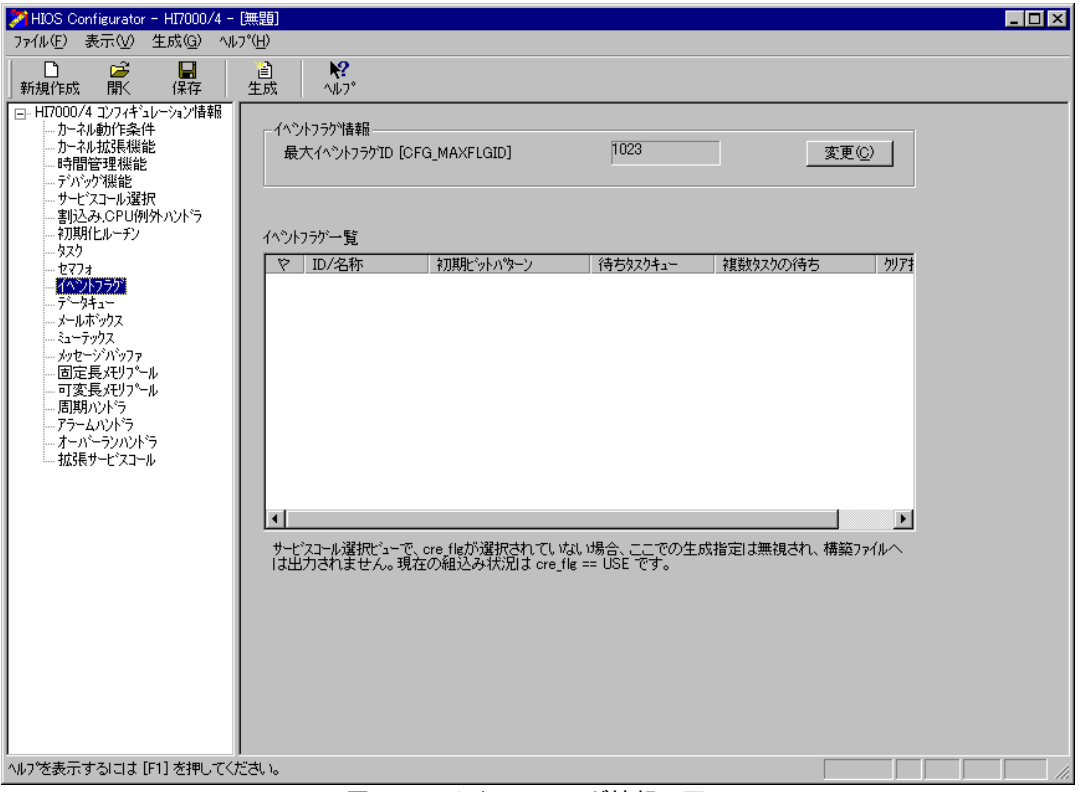

図3-14 イベントフラグ情報の画面

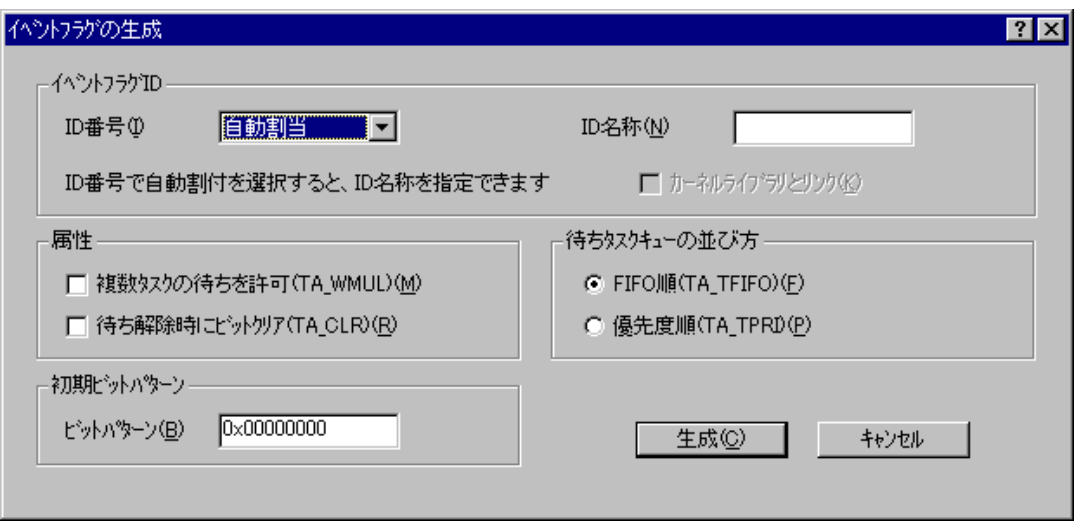

図3-15 イベントフラグの生成画面

## 3.6 コンフィギュレーションファイルの生成

コンフィギュレータ起動画面の生成ボタンをクリックすると、HI7000/4 の構築に必要なコンフィギ ュレーションファイル群が生成されます。コンフィギュレーションファイルの詳細については、 HI7000/4 シリーズユーザーズマニュアル「5.1.2 コンフィギュレータの出力ファイル」をご参照く ださい。

これでコンフィギュレータによる定義、登録作業は完了です。なお、7612.hcf を終了する際、ファ イルメニューから"上書き保存"または"名前をつけて保存"を選択し、以上の情報を保存して終了 されることをお奨めします。

## 3.7 HEW によるビルド

コンフィギュレータを用いて作成したファイル群を、コンパイル、リンクし、ダウンロードできる 実行形式ファイルを作成します。これには、SHC/C++コンパイラに付属している HEW を用います。 HEW によるビルドの方法について説明します。

HI7000/4 は 2 種類の構築方法があります。表 3-2 に、リンクの種類について説明します。

|        | イベ ごこ ソンソリバギ 大党                                                                                                    |
|--------|----------------------------------------------------------------------------------------------------|
| リンクの種類 | 説明                                                                                                    |
| 一括リンク  | 一括リンクはカーネルとすべてのコンフィギュレーションファイルを1つのロードモジュール<br>(これを「一括ロードモジュール」と呼びます)にする方式です。                                                                                                    |
| 分割リンク  | 分割リンクは、カーネルのコード部分(これを「カーネルロードモジュール」と呼びます)と<br>データ部分(これを「カーネル環境ロードモジュール」と呼びます)を別々のロードモジュー<br>ルにする方式です。<br>アプリケーションプログラムはカーネルロードモジュールもしくはカーネル環境ロードモジュ<br>ールに含めることも、別のアプリケーションロードモジュールにすることもできます。 |

主2つ リンクの挿箱

詳細は、HI7000/4 シリーズユーザーズマニュアルの「5 章 コンフィギュレーション」をご参照く ださい。

本ガイドでは、一括リンクを使用したプログラムの構築方法を説明します。

#### 3.7.1 HEW の起動

インストールフォルダ"hios"の中の hios.hws をダブルクリックすると、HI7000/4 をビルドするた めの HEW が起動されます。図 3-16 に、HEW の起動画面を表示します。

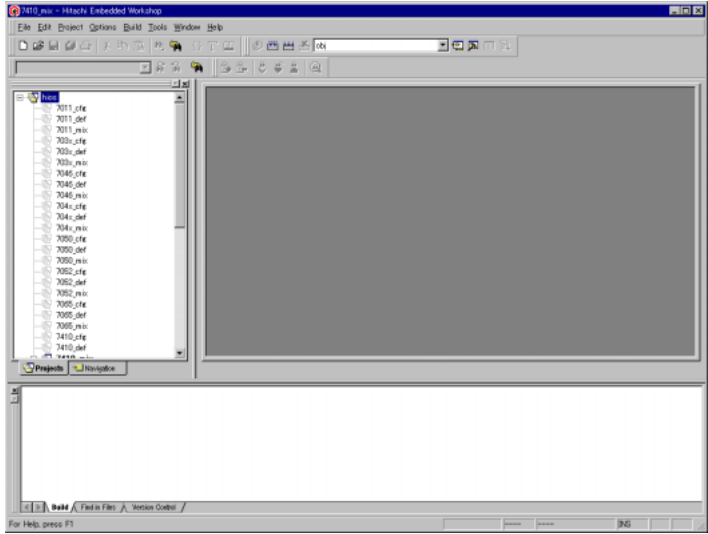

#### 図3-16 HEW の起動画面

標準提供のプロジェクトファイル「hios.hws」には、ターゲット CPU 用のプログラムを構築するた めに 3 つのサブプロジェクトがあります。表 3-3 に、プロジェクトファイルの種類を示します。

| 17612 mix | 一括リンクの一括ロードモジュール生成用プロジェクトファイル     |  |  |
|-----------|-----------------------------------|--|--|
| 7612_cfg  | 分割リンクのカーネルロードモジュール生成用プロジェクトファイル   |  |  |
| 7612_def  | 分割リンクのカーネル環境ロードモジュール生成用プロジェクトファイル |  |  |

表3-3 プロジェクトファイルの種類

一括ロードモジュール生成用プロジェクトファイル「7612\_mix」を選択します。 図 3-17 にカレントプロジェクトの設定画面を示します。

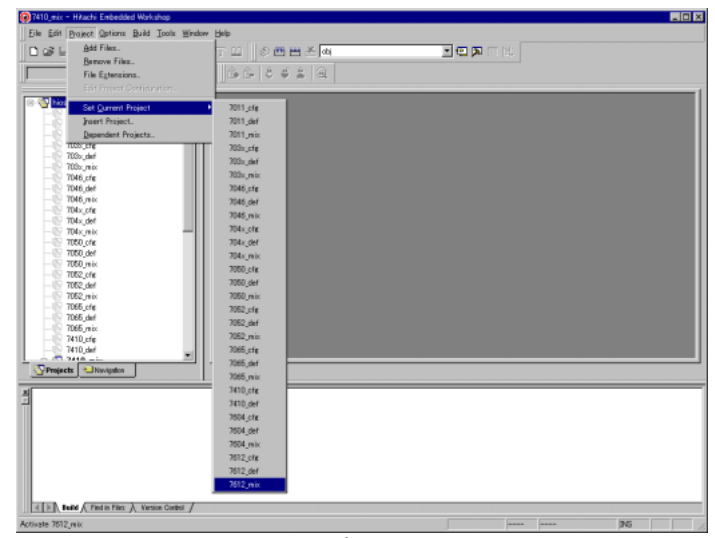

図3-17 カレントプロジェクトの設定画面

### 3.7.2 構築ファイルの定義

「2. アプリケーションプログラムの作成」で作成した各アプリケーションプログラムを、プロジ ェクトファイルに定義します。なお、標準提供時のプロジェクトファイルの構成をそのまま利用し、 実際にはタイマドライバのみを定義すれば、本ガイドのサンプルプログラムの動作を実現できます。 カレントプロジェクト設定後の画面で、メニューバーの Project から Add Files...を選択し、tpu2.c をプロジェクトファイルに追加します。図 3-18、図 3-19 にファイル追加の手順を示します。

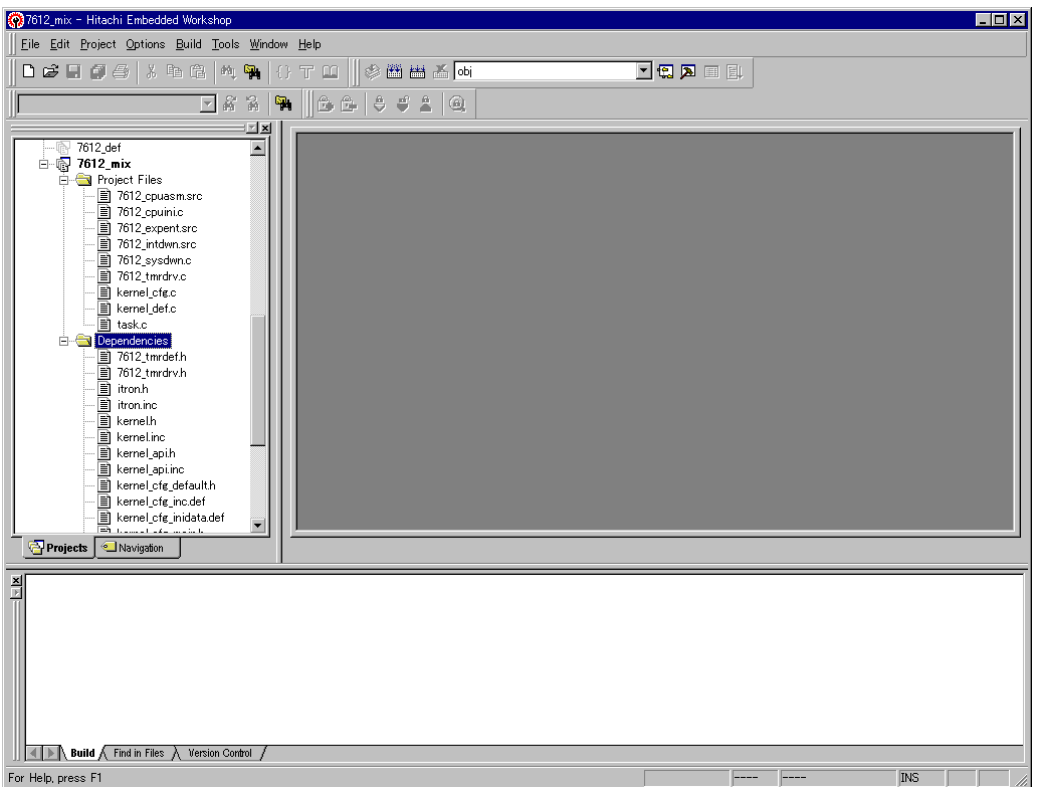

#### 図3-18 ファイル追加の手順

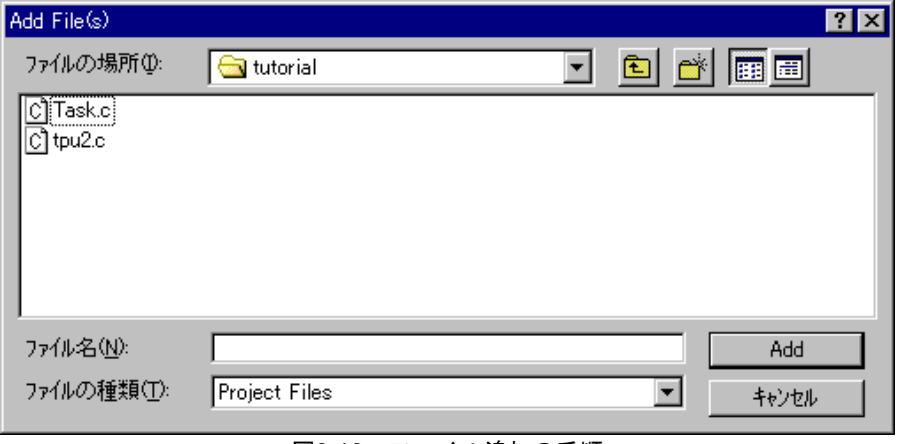

#### 図3-19 ファイル追加の手順

以上で構築ファイルの定義は完了です。

## 3.7.3 リンケージアドレスの変更

Solution Engine®のアドレスマップで動作させるため、リンケージアドレスの変更を行います。 Solution Engine®には 0x0600000 から 0x07FFFFFF の 32M バイトの SDRAM が実装されています。 本ガイドでは、0x0600000 から 0x06FFFFFF の 16M バイトを使用することとします。

始めに、メニューバーの Options から OptLinker を選択し、OptLinker Options の画面を表示させま す(図 3-20)。

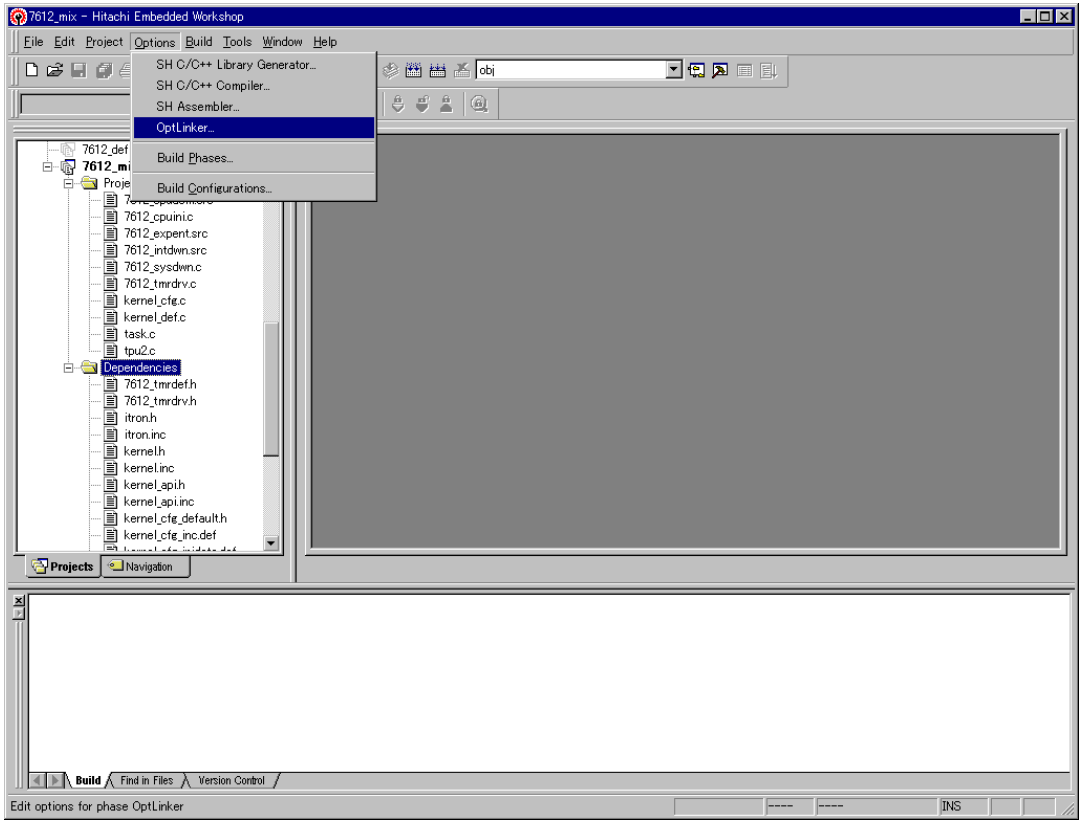

図3-20 OptLinker の選択

#### (1) セクションアドレスの変更

次に Section タブをクリックし、セクション定義画面を表示します(図 3-21)。

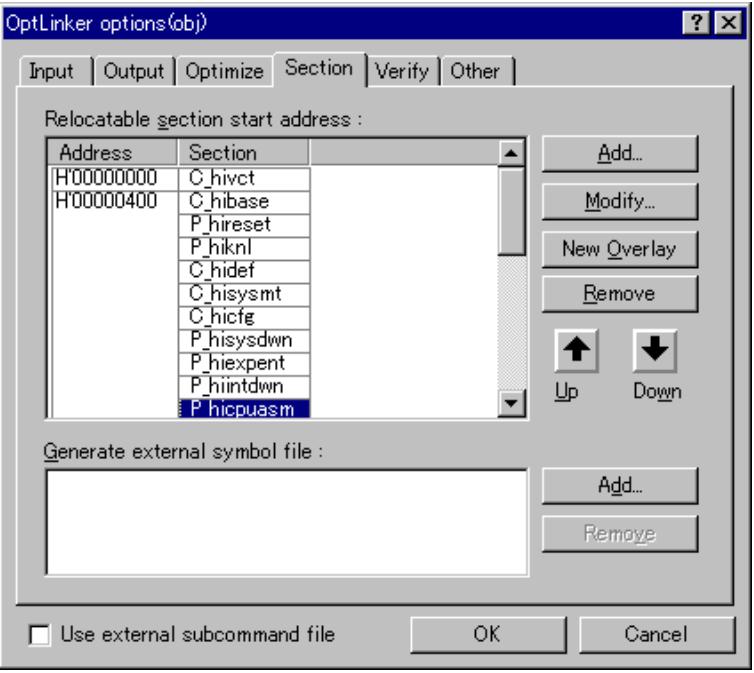

図3-21 セクション定義画面

セクション「P\_hicpuasm」をクリックし「Up」ボタンを押し、アドレス H'00000400 の先頭に持っ てい行きます(図 3-22)。

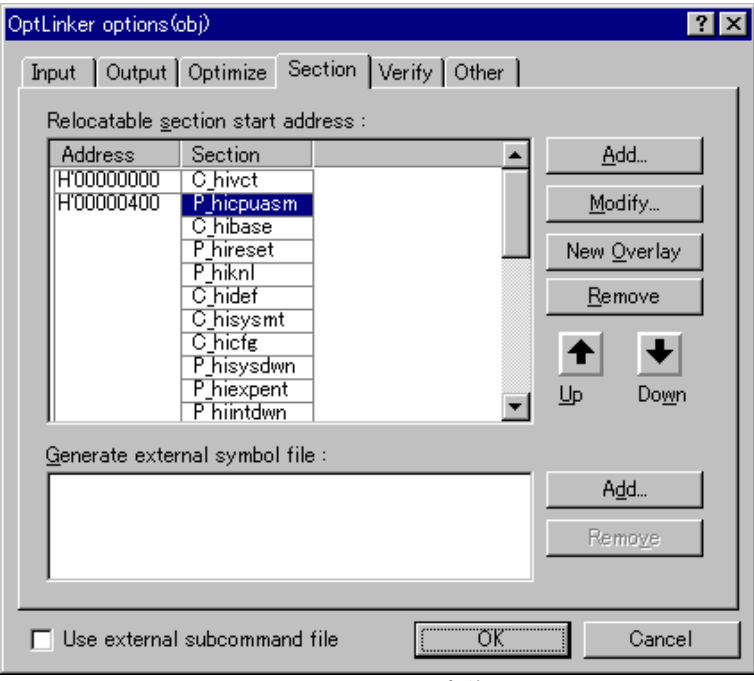

図3-22 セクション定義画面

次に、それぞれのセクションの Address をクリックすると、Modify...ボタンが有効になります。セ クションのアドレスを表 3-4 のように変更してください。

| セクション名      | 変更前      | 変更後      | セクション名            | 変更前      | 変更後      |
|-------------|----------|----------|-------------------|----------|----------|
| C hivct     | 00000000 | 26000000 | <b>B</b> hiwrk    | 06000000 | 26010000 |
| P_hicpuasm  | 00000400 | 26000400 | <b>B_himpl</b>    |          |          |
| C_hibase    |          |          | <b>B_hidystk</b>  |          |          |
| P hireset   |          |          | <b>B</b> histstk  |          |          |
| P hiknl     |          |          | <b>B_hiirqstk</b> |          |          |
| C_hidef     |          |          | <b>B</b> hitrcbuf |          |          |
| C_hisysmt   |          |          | <b>B</b> hitrceml |          |          |
| C_hicfg     |          |          | B                 |          |          |
| P_hisysdwn  |          |          | R                 |          |          |
| P_hiexpent  |          |          |                   |          |          |
| P_hiintdwn  |          |          |                   |          |          |
| P_hicpuini  |          |          |                   |          |          |
| P_hitmrdrv  |          |          |                   |          |          |
| P           |          |          |                   |          |          |
| $\mathsf C$ |          |          |                   |          |          |
| D           |          |          |                   |          |          |

表3-4 セクションアドレスの変更内容

#### 3.7.4 ビルド

HEW のビルドを実行し、E10A エミュレータで Solution Engine にダウンロードできる実行形式ファ イルを作成します。メニューバーの Build から Build を選択します。図 3-23 に Build の手順を示しま す。

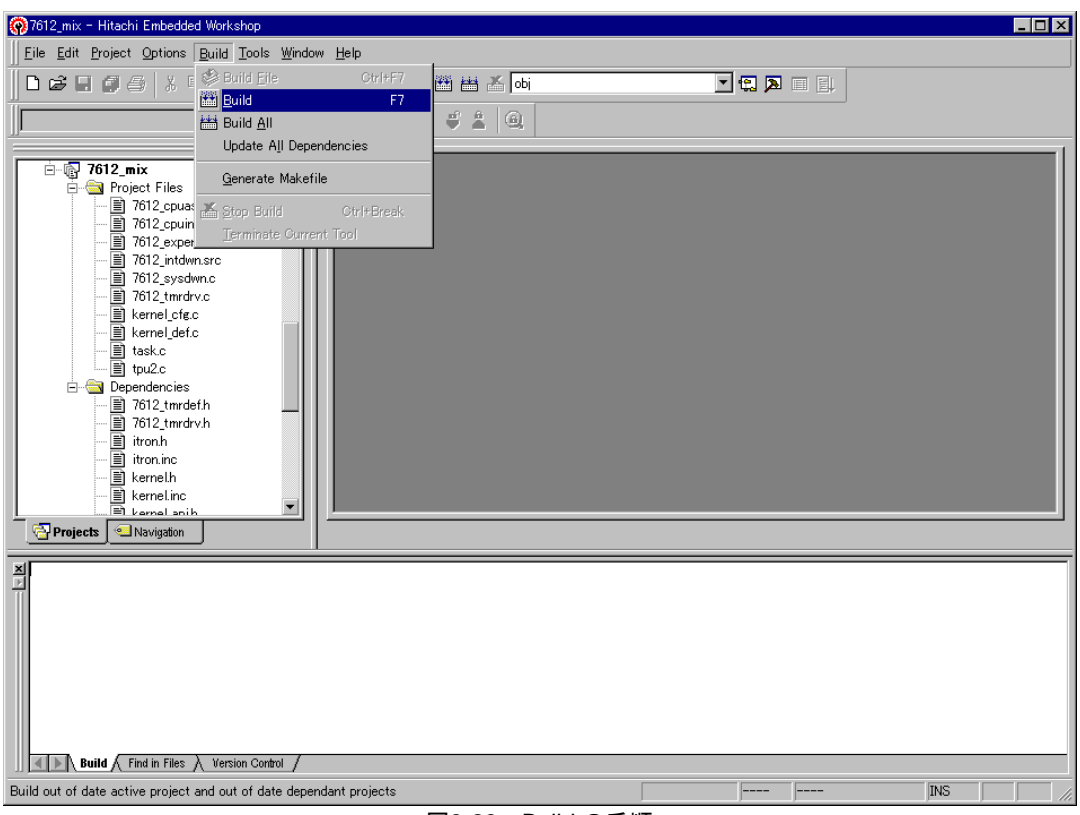

図3-23 Build の手順

以上の操作で実行形式ファイルが作成されます。なお、コンパイル、リンクの結果が最下部のウィ ンドウに表示されますので、コンパイルエラー等が発生した場合は、該当するソースを修正した後、 再度ビルドを行ってください。実行形式ファイル (拡張子.abs) は、インストールフォルダ"obj"に 生成されます。

以上で、E10A エミュレータで Solution Engine®にダウンロードし、実行する環境が整いました。こ の後のダウンロード、実行の方法については「4. E10A によるダウンロードと実行」をご参照くだ さい。

## 3.8 パラメータチェック機能無しでの構築

アプリケーションプログラムのデバッグが完了し、いよいよ実際の製品に組込めるレベルに仕上が った場合、サービスコールの先頭で行うパラメータチェック処理は無駄なルーチンとなるため、HI シリーズ OS では、このパラメータチェック機能を取り外すことができるようになっています。

パラメータチェック無しの指定は、コンフィギュレータで簡単に行うことができます。図 3-24 に、 パラメータチェック機能を取り外す方法について説明します。

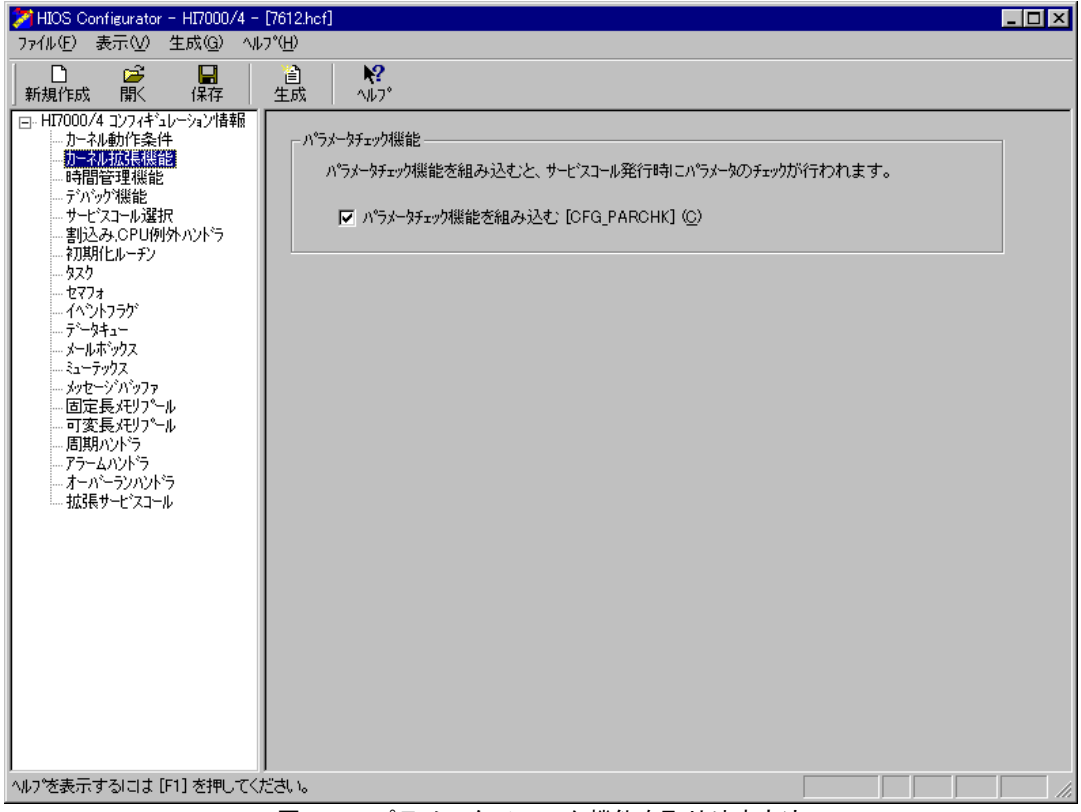

図3-24 パラメータチェック機能を取り外す方法

コンフィギュレータの起動画面で、カーネル拡張機能をクリックすると、図 3-24 の画面が表示さ れます。ここで、「パラメータチェック機能を組み込む」のチェックボックスをクリックし、チェッ ク印を外してコンフィギュレーションファイルを生成し、ビルドすれば、パラメータチェック機能が 取り外された実行形式ファイルが作成されます。

# 4. E10A によるダウンロードと実行

「3.コンフィギュレーション」で作成した実行形式ファイルを、Solution Engine®にて動作させる ために、本ガイドでは E10A を用いてダウンロードし、実行する方法を説明します。

## 4.1 Solution Engine®の初期化

Solution Engine®には標準で ROM モニタが搭載されており、CPU の初期化を行います。本ガイドで は、CPU 初期化までは Solution Engine®の ROM モニタを利用することとします。(他のボードを使用 する場合、CPU 初期化処理はユーザが独自に作成しなければなりません。CPU 初期化処理について は、「2.1 CPU 初期化ルーチンの作成」をご参照ください。)

「1.概要」の図 1-1 で示したハードウェア構成の通り接続します。ホストコンピュータを起動し、 Solution Engine®の電源を入れ、Windows®のスタートメニューから「HDI for E10A SH612」を選択し、 HDI を起動します。図 4-1 に、HDI の起動画面を示します。

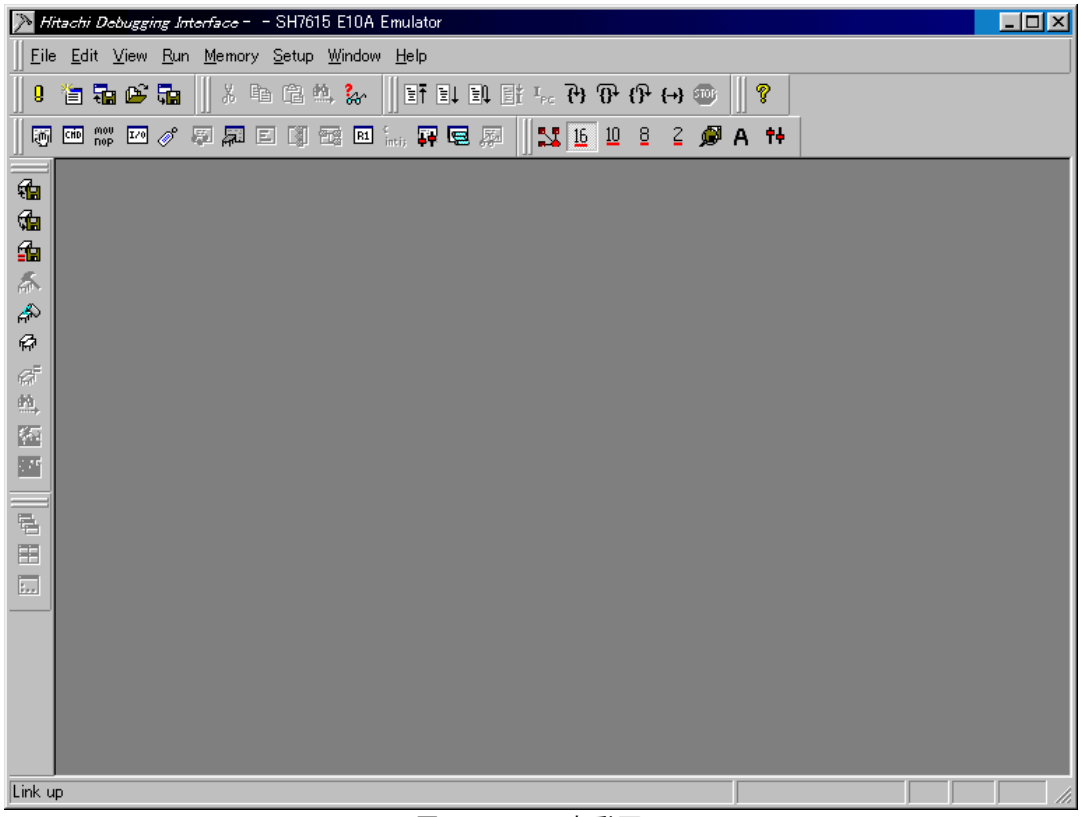

図4-1 HDI の起動画面

次に、メニューバーの Run から Go を選択します (図 4-2)。

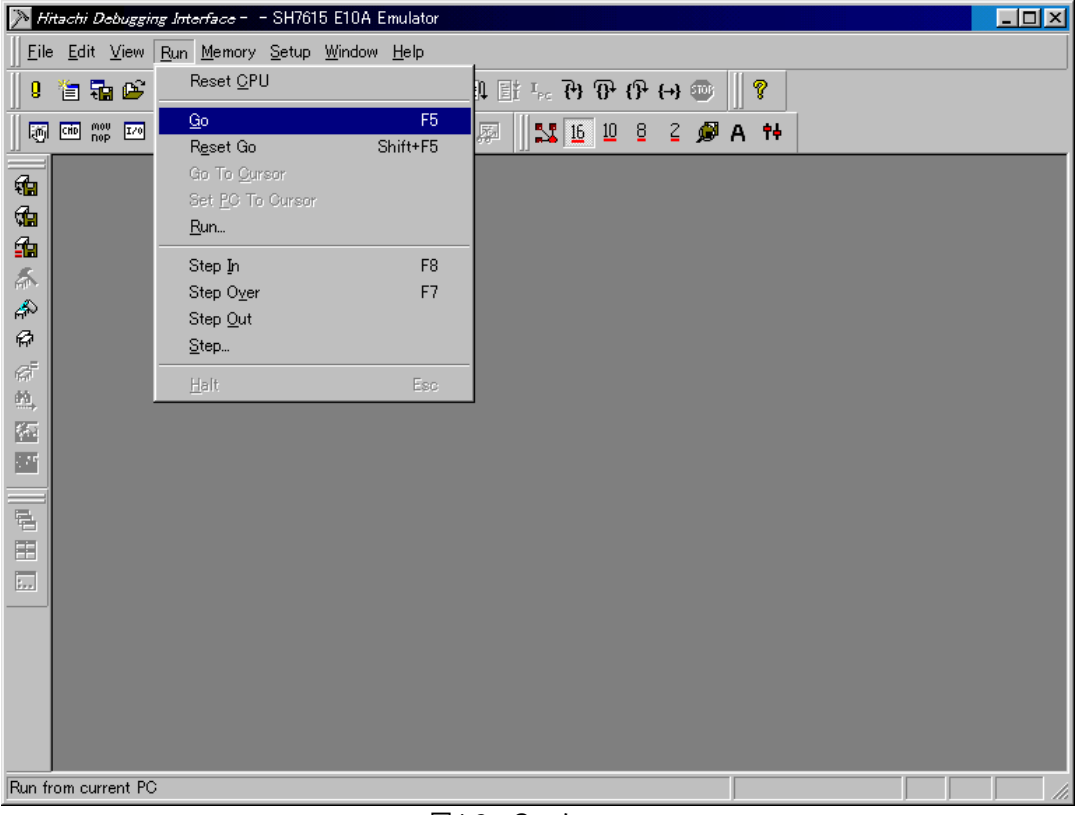

図4-2 Go メニュー

1~2 秒経過後、メニューバーの STOP ボタン (赤色) をクリックします。これで Solution Engine® の初期化が終了し、Solution Engine®に搭載されている SDRAM へのリード/ライト等が可能になりま す。

## 4.2 アプリケーションプログラムのダウンロード

「3.コンフィギュレーション」で作成した実行形式ファイルを、実際に E10A にダウンロードし ます。図 4-3 に、ダウンロード方法を示します。

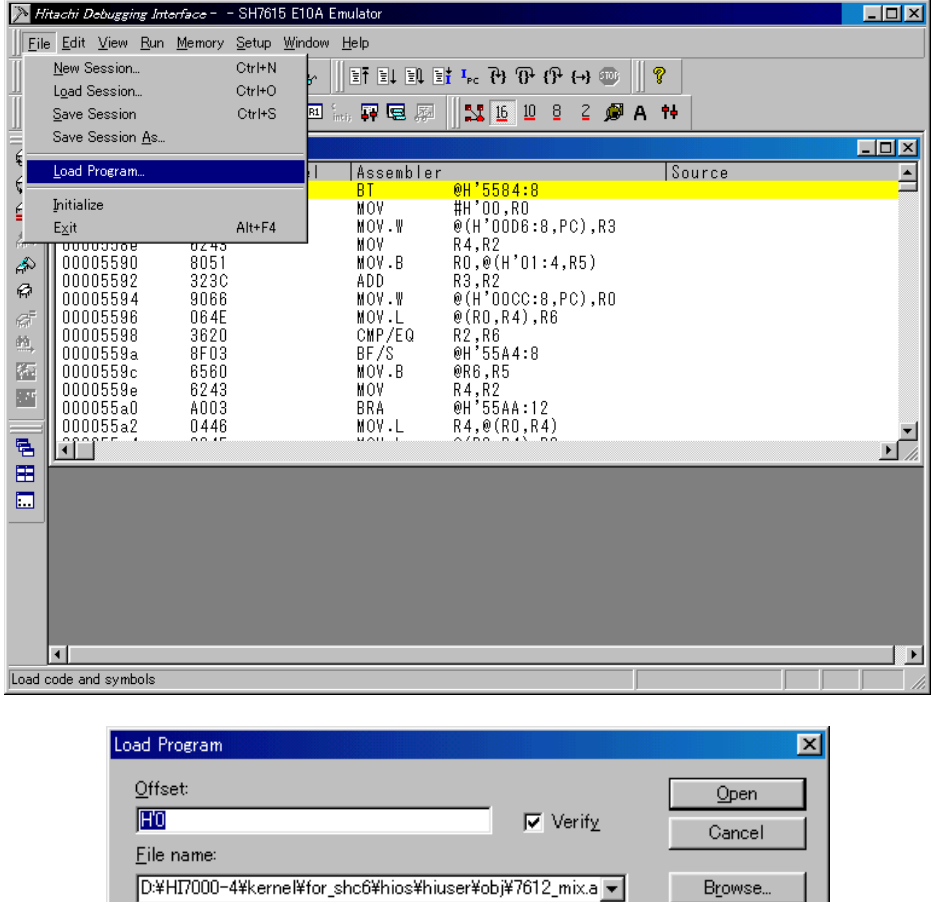

 $\Box$  Load only debugging information

 $\Box$  Load stack information file( $\Diamond$ NI file)

#### 図4-3 ダウンロード方法

HDI 起動画面のメニューバーから File を選択し、Load Program...を選択します。図 4-3 に示す Load Program の画面で、ダウンロードする実行形式ファイルのファイル名を File Name 欄に入力し、Open ボタンをクリックするとダウンロードが始まります。実行形式ファイルは、インストールフォルダ" obj"の中の 7612\_mix.abs となります。

ダウンロードが成功すると、図 4-4 に示すダウンロード終了画面が表示されます。

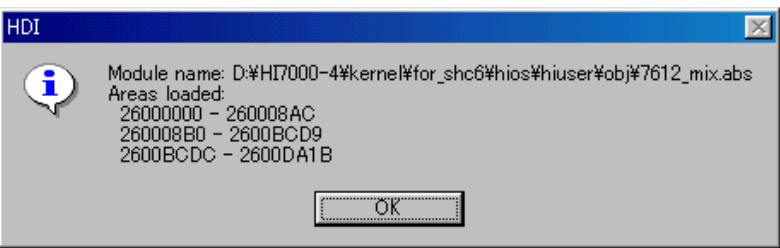

図4-4 ダウンロード終了画面

ダウンロード終了画面で OK ボタンをクリックしてください。

## 4.3 アプリケーションプログラムの実行

ダウンロードが終了したら、いよいよプログラムを実行します。まず、実行する準備として、HDI 起動画面のメニューバーの View から Registers を選択し、レジスタ情報を表示させます(図 4-5)。

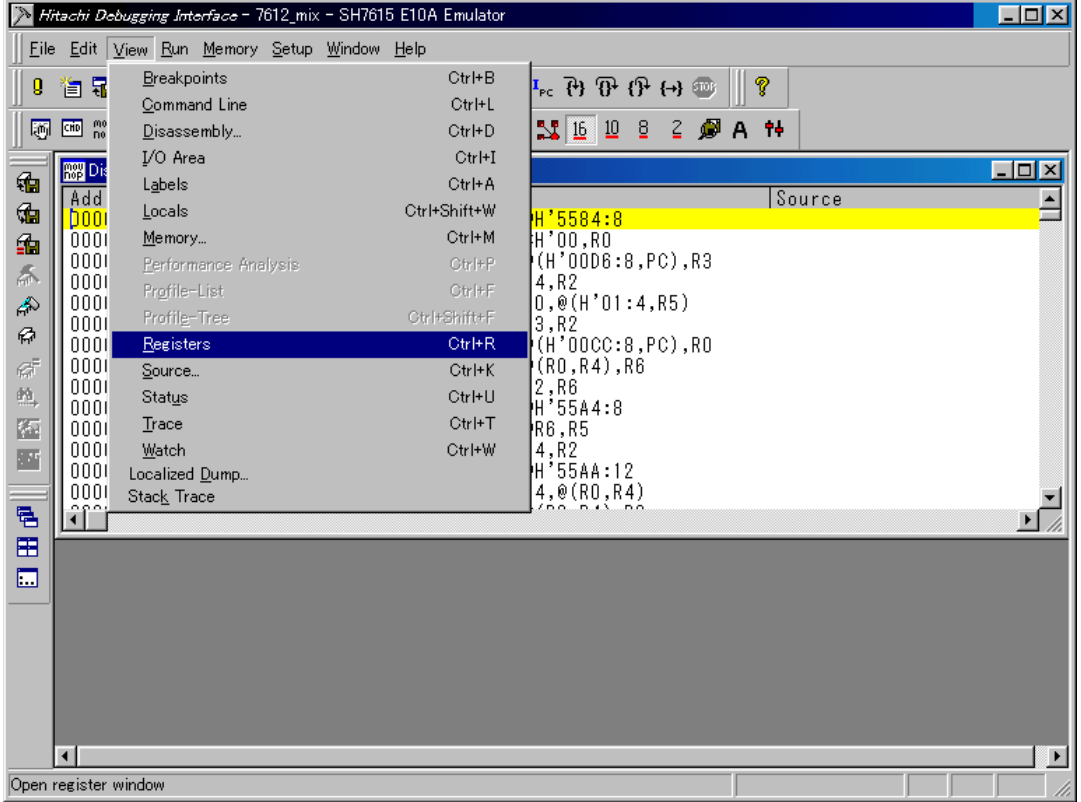

#### 図4-5 レジスタ情報

次に PC の値を変更します。レジスタ情報画面の PC の値をダブルクリックすると、値を変更でき る画面が表示されます(図 4-6)。

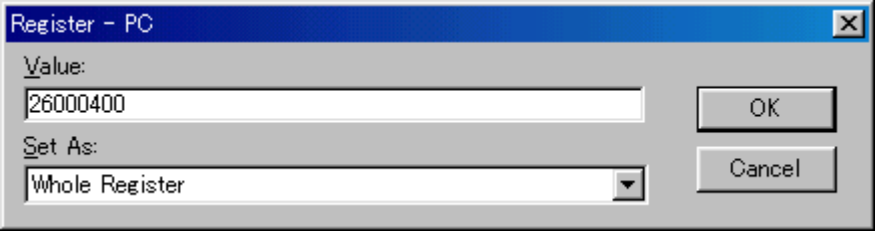

図4-6 PC 値変更画面

ここで、図 4-6 のように PC の値を 26000400 に変更し OK ボタンをクリックします。この値は、 CPU 初期化ルーチンの先頭アドレスです。

以上で実行の準備が整いました。メニューバーの Run から Go を選択するとプログラムが実行され ます(図 4-7)。

|                                  |                               |                                  | Hitachi Debugging Interface - 7612_mix - SH7615 E10A Emulator |                      |                                          |        | $ \Box$ $\times$         |
|----------------------------------|-------------------------------|----------------------------------|---------------------------------------------------------------|----------------------|------------------------------------------|--------|--------------------------|
| <b>Eile</b>                      |                               |                                  | Edit View Run Memory Setup Window Help                        |                      |                                          |        |                          |
| g                                | 自动呼吸                          |                                  | 3. 电电热 &                                                      |                      | ହ                                        |        |                          |
| 厕                                |                               |                                  |                                                               | $\frac{16}{2}$<br>10 | $\overline{8}$<br>÷.<br>$\sqrt{2}$<br>ØΑ |        |                          |
|                                  |                               |                                  |                                                               |                      |                                          |        |                          |
| €                                | <b>ROB</b> Disassembly        |                                  |                                                               |                      |                                          |        | $\Box$ ol $\times$       |
| ₲                                | <b>At Rt</b> Registers<br>O ( |                                  |                                                               | 의미미지<br>4:8          |                                          | Source | $\overline{\phantom{0}}$ |
| 的                                | 00                            | Register<br>R <sub>0</sub>       | Value<br>00000000                                             | R0.                  |                                          |        |                          |
| 忝                                | 00<br>00                      | R1                               | 27F006A7                                                      |                      | $D6:8,PC)$ ,R3                           |        |                          |
| 命                                | 00                            | R2<br>R3                         | 00000096<br>00000000                                          |                      | '01:4, R5)                               |        |                          |
| Ф                                | 00<br>00                      | R <sub>4</sub>                   | 27F00B5C                                                      |                      | $ CC:8, PC)$ , $R0$                      |        |                          |
| $\mathcal{C}^{\Xi}_{\mathbb{R}}$ | 00                            | R <sub>5</sub><br>R <sub>6</sub> | 27F00B5C                                                      | 14),R6               |                                          |        |                          |
| $\widetilde{W}_{\mathbf{q}}$     | 00                            | R7                               | 00000001<br>27F00EB0                                          |                      |                                          |        |                          |
| 圈                                | 00<br>00                      | R8                               | 00009490                                                      | 14:8                 |                                          |        |                          |
| 酉                                | 00                            | R9<br>R <sub>10</sub>            | 27F0060C<br>00000000                                          |                      |                                          |        |                          |
|                                  | 00<br>00                      | R <sub>11</sub>                  | 27F00AD0                                                      | lA:12<br>0, R4)      |                                          |        |                          |
| 림                                | ûÍ                            | R <sub>12</sub><br>R13           | 00004F88<br>07FFFFD0                                          | 13. n.e.             |                                          |        | $\mathbf{F}$             |
| 囲                                |                               | R <sub>14</sub>                  | 00000001                                                      |                      |                                          |        |                          |
| $\Box$                           |                               | R <sub>15</sub><br>РC            | 07FFFFBC<br>26000400                                          |                      |                                          |        |                          |
|                                  | $\ddot{}$                     | SR                               | 000000000000--------111000-T                                  |                      |                                          |        |                          |
|                                  |                               | GBR                              | 00000000                                                      |                      |                                          |        |                          |
|                                  |                               | VBR<br>MACH                      | 27F010A8<br>00000000                                          |                      |                                          |        |                          |
|                                  |                               | MACL                             | 00000000                                                      |                      |                                          |        |                          |
|                                  |                               |                                  |                                                               |                      |                                          |        |                          |
|                                  | $\blacksquare$                |                                  |                                                               |                      |                                          |        | $\blacktriangleright$    |
|                                  | For Help, press F1            |                                  |                                                               |                      |                                          |        |                          |

図4-7 プログラム実行画面

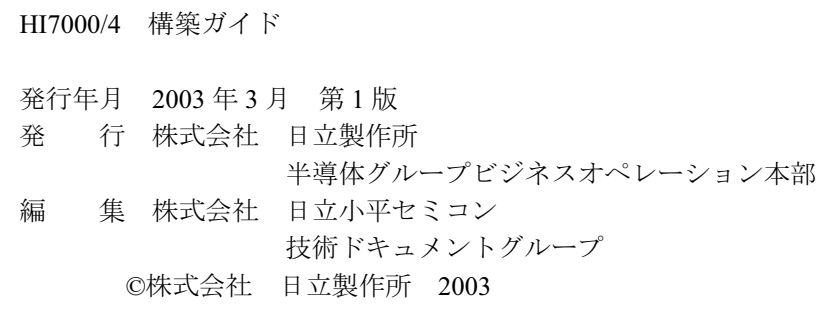

HI7000/4 構築ガイド

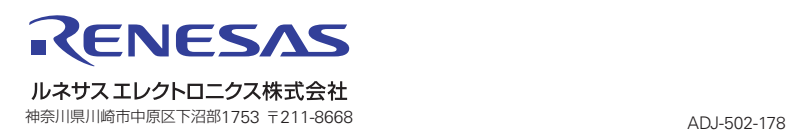